#### **LEMBAR PENGESAHAN**

## PERAMALAN INFLASI INDONESIA BERDASARKAN IHK **TERHADAP EKSPOR. IMPOR. DAN BI RATES FORECASTING OF INDONESIAN INFLATION BASED ON** CONSUMER PRICE INDEX WITH EXPORT, IMPORT, AND BI **RATES**

Diajukan Untuk memenuhi Salah Satu Syarat Memperoleh Gelar Sarjana Sains

> pada Bidang Studi Matematika Terapan Program S-1 Departemen Matematika Fakultas Matematika Komputasi dan Sains Data

 $Oleh:$ 

BRIYAN FADI NUGRAHA NRP. 06112440000034

Menvetujui,

Dosen Pembinabing

Dra. Nur Waltywhingsih, M.Kes 9650220 198903 2 002 NIP.

Mengetahui, Kepala Departemen Matematika **EMKSD ITS** 

Hash, S.Si M.T Dr NIP 19700831 199403 1 003

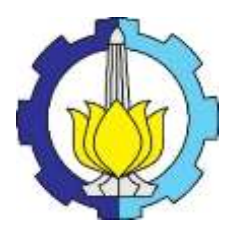

# **TUGAS AKHIR SM-141501**

# **PERAMALAN INFLASI INDONESIA BERDASARKAN IHK TERHADAP EKSPOR, IMPOR, DAN BI RATES**

## **BRIYAN FADI NUGRAHA NRP 06111440000034**

**Dosen Pembimbing: Dra. Nuri Wahyuningsih, M.Kes**

**Departemen Matematika Fakultas Matematika Komputasi dan Sains Data Institut Teknologi Sepuluh Nopember Surabaya 2018**

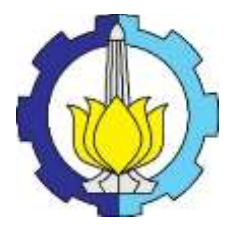

# **FINAL PROJECT SM-141501**

# *FORECASTING OF INDONESIAN INFLATION BASED ON CONSUMER PRICE INDEX WITH EXPORT, IMPORT, AND BI RATES*

## **BRIYAN FADI NUGRAHA NRP 06111440000034**

**Supervisors: Dra. Nuri Wahyuningsih, M.Kes**

**Department of Mathematics Faculty of Computation Mathematics and Data Science Institut Teknologi Sepuluh Nopember Surabaya 2018**

#### **LEMBAR PENGESAHAN**

## **PERAMALAN INFLASI INDONESIA BERDASARKAN IHK TERHADAP EKSPOR, IMPOR, DAN BI RATES** *FORECASTING OF INDONESIAN INFLATION BASED ON CONSUMER PRICE INDEX WITH EXPORT, IMPORT, AND BI RATES*

Diajukan Untuk memenuhi Salah Satu Syarat Memperoleh Gelar Sarjana Sains pada Bidang Studi Matematika Terapan Program S-1 Departemen Matematika Fakultas Matematika Komputasi dan Sains Data Oleh: BRIYAN FADI NUGRAHA NRP. 06111440000034 Menyetujui,

Dosen Pembimbing

Dra. Nuri Wahyuningsih, M.Kes NIP. 19650220 198903 2 002

Mengetahui, Kepala Departemen Matematika FMKSD ITS

Dr. Imam Mukhlash, S.Si M.T NIP. 19700831 199403 1 003

# **PERAMALAN INFLASI INDONESIA BERDASARKAN IHK TERHADAP EKSPOR, IMPOR, DAN BI RATES**

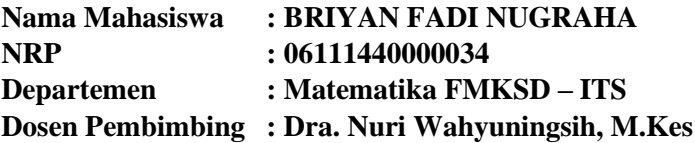

#### **ABSTRAK**

Meramalkan inflasi yang terjadi di Indonesia adalah suatu hal yang penting guna memberikan keputusan keputusan yang dapat membantu menstabilkan perekonomian Indonesia. Dalam meramalkan inflasi Indonesia variabel yang dapat digunakan untuk mengukur tingkat inflasi Indonesia adalah dengan menggunakan Indeks Harga Konsumen (IHK). Meramalkan indeks harga konsumen dengan menggunakan ARIMA dengan data yang diperoleh dari BPS menghasilkan model ARIMA yang mendekati kesesuaian sesuai dengan uji asumsi ARIMA adalah AR(1), namun model tersebut masih tidak memenuhi asumsi residual berdistribusi normal. Untuk mengtaasi model AR(1) yang mempunyai residual tidak berdistribusi normal maka perlu dilakukan deteksi *outlier* sehingga residual berdistribusi normal. Model AR(1) dengan deteksi *outlier* yang sesuai untuk meramalkan IHK adalah

 $\hat{Y}_t = 0.994Y_{t-1} + 0.000035x_2(t) - 0.000002x_3(t).$ 

Setelah diperoleh model peramalan IHK akan dicari hubungan linier IHK terhadap ekspor, impor dan BI *rates* dengan regresi linier berganda dengan melakukan transformasi Ochrane Orcutt untuk mengatasi residu yang tidak independen sehingga diperoleh kesimpulan bahwa IHK dipengaruhi oleh impor, impor dipengaruhi oleh ekspor, dan ekspor dipengaruhi oleh BI *rates.*

Kata Kunci : ARIMA, *Outlier,* Transformasi Ochrane-Orcutt

# **FORECASTING OF INDONESIAN INFLATION BASED ON CONSUMER PRICE INDEX WITH EXPORT, IMPORT, AND BI RATES**

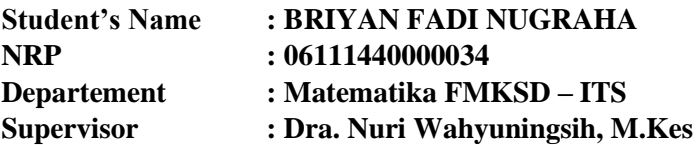

#### *ABSTRACT*

*To forecast the inflation that happens in Indonesia is a very important to decide the decision to stabilize the economy of Indonesia. Forecasting indonetian inflation based on consumer price index can be done by using ARIMA method and by using datas that can be obtained from BPS to invent the forecasting result in matheatics model, it is AR(1), however that model can not be used because that model resultes un normal distribution in its error so it can be manipulated by using outlier detection so we can obtain the ARIMA model that can be used to forecast indonesian inflation with the model is*

 $\hat{Y}_t = 0.994Y_{t-1} + 0.000035x_2(t) - 0.000002x_3(t).$ 

*After obtaining the mathematics model, we need to see the correlation between consumer price indeks with export, import, and BI rates by using multiple regression and ochrane – orcutt transformation to manage the error that is not independent. It results the correlation that ihk depends on import, import depends on export, and export depends on BI rates*

*Keywords : ARIMA, Ochrane-Orcutt Transformation, Outlier*

### **KATA PENGANTAR**

Segala puji bagi Allah SWT Tuhan semesta alam yang telah memberikan karunia, rahmat dan hidayah-Nya sehingga penulis dapat menyelesaikan Tugas Akhir yang berjudul:

## "**PERAMALAN INFLASI INDONESIA BERDASARKAN IHK TERHADAP EKSPOR, IMPOR, DAN BI RATES"**

Sebagai salah satu persyaratan akademis dalam menyelesaikan Program Studi Sarjana pada Departemen Matematika Fakultas FMKSD Institut Teknologi Sepuluh Nopember Surabaya.

Tugas Akhir ini dapat diselesaikan berkat kerjasama, bantuan, dan dukungan dari banyak pihak. Sehubungan dengan hal itu, penulis mengucapkan terima kasih kepada:

- 1. Dr. Imam Mukhlash, S.Si, MT selaku Ketua Departemen Matematika FMKSD ITS.
- 2. Dra. Nuri Wahyuningsih, M.Kes sebagai dosen pembimbing Tugas Akhir atas segala bimbingan dan motivasi yang telah diberikan kepada penulis.
- 3. Drs. Soehardjoepri, M.Si, Drs. Iis Herisman, M.Si, Dra. Farida Agustini Widjajati, MS, dan Dra. Laksmi Prita Wardhani, M.Si sebagai penguji dan ilmunya yang telah diberikan kepada penulis.
- 4. Drs. Iis Herisman, M.Si, M.Si selaku sekprodi Departemen Matematika FMKSD ITS.
- 5. Drs. Sentot Didik Surjanto, M.Si selaku dosen wali penulis yang telah banyak membantu memberikan arahan akademik selama penulis menempuh pendidikan di Departemen Matematika FMKSD ITS.
- 6. Bapak dan Ibu Dosen serta seluruh *staff* Tata Usaha dan Laboratorium Departemen Matematika FMKSD ITS.
- 7. Teman-teman mahasiswa Departemen Matematika FMKSD **ITS**

Penulis menyadari bahwa Tugas Akhir ini masih jauh dari kesempurnaan. Oleh karena itu, penulis mengharapkan saran dan kritik dari pembaca. Akhir kata, semoga Tugas Akhir ini bermanfaat bagi semua pihak yang berkepentingan.

Surabaya, Juli 2018

**Penulis**

# **DAFTAR ISI**

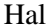

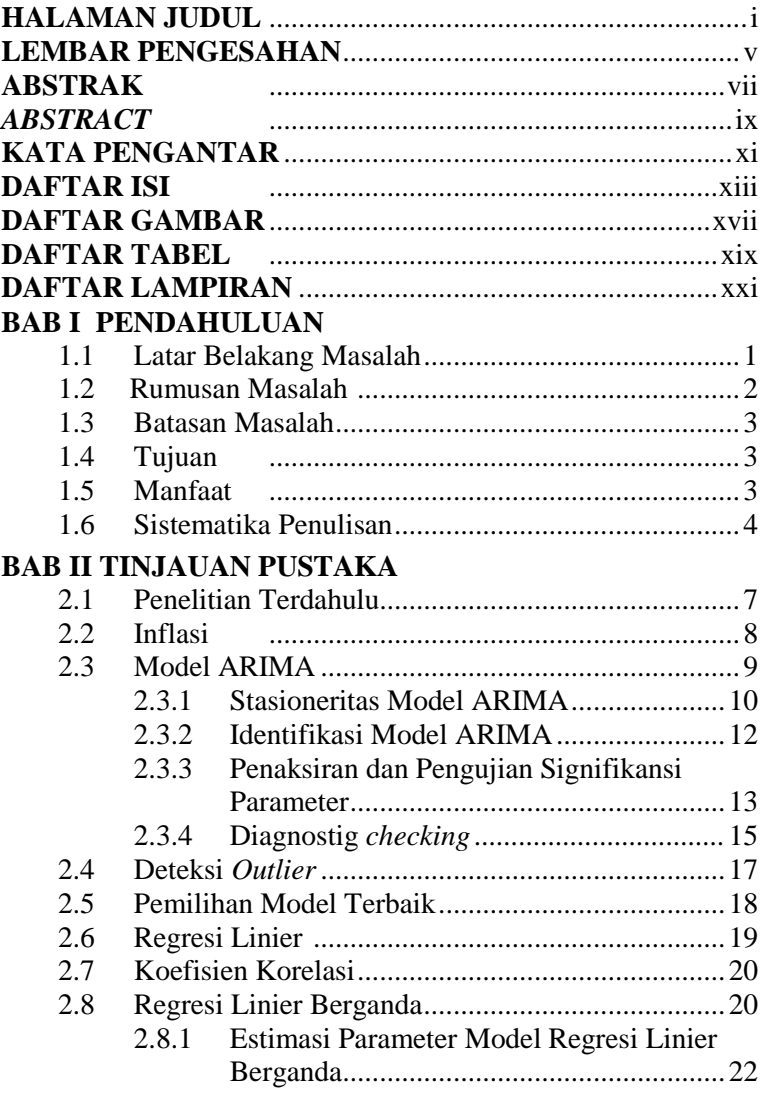

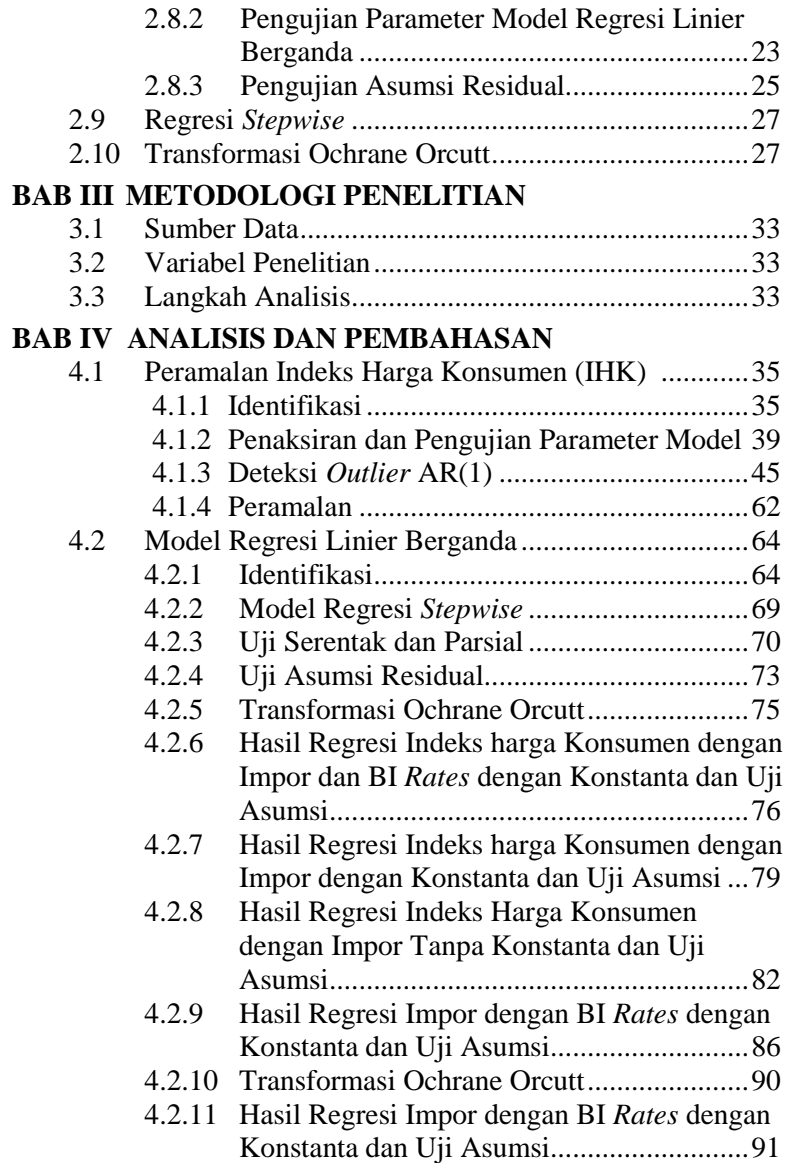

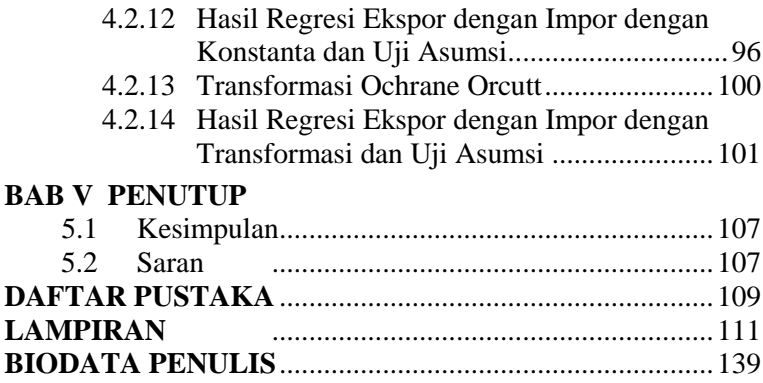

# **DAFTAR GAMBAR**

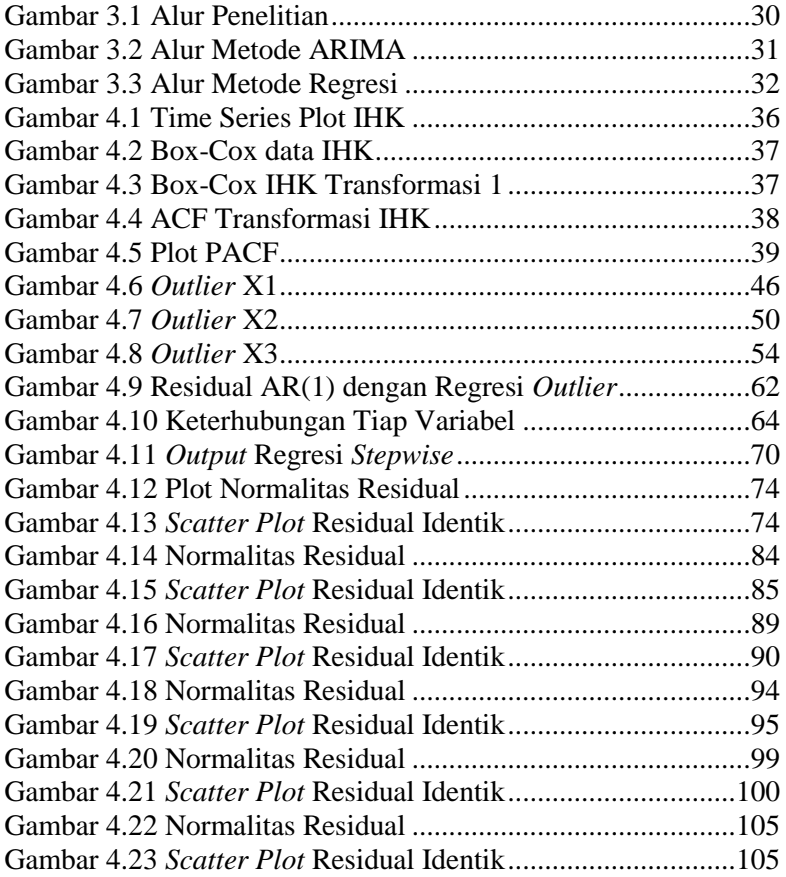

# **DAFTAR TABEL**

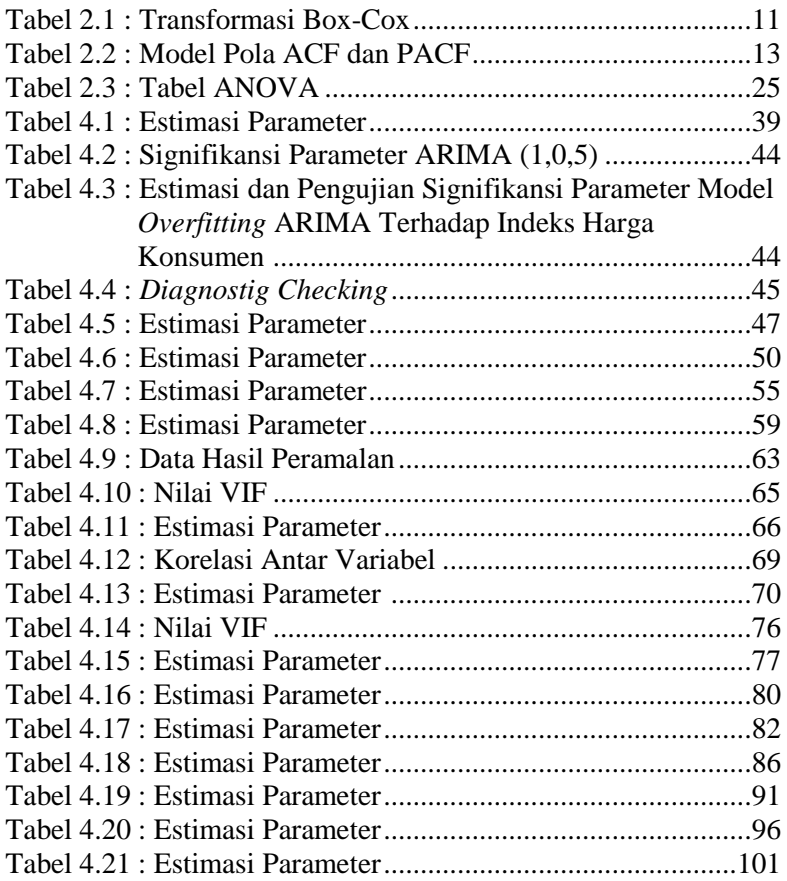

# **DAFTAR LAMPIRAN**

Hal

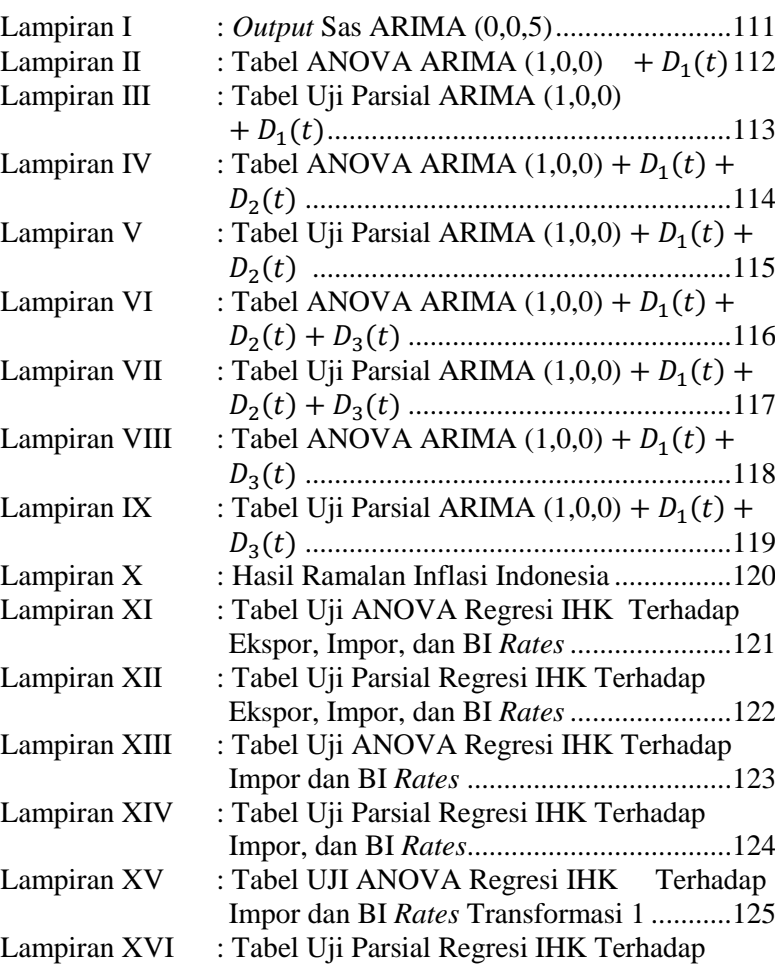

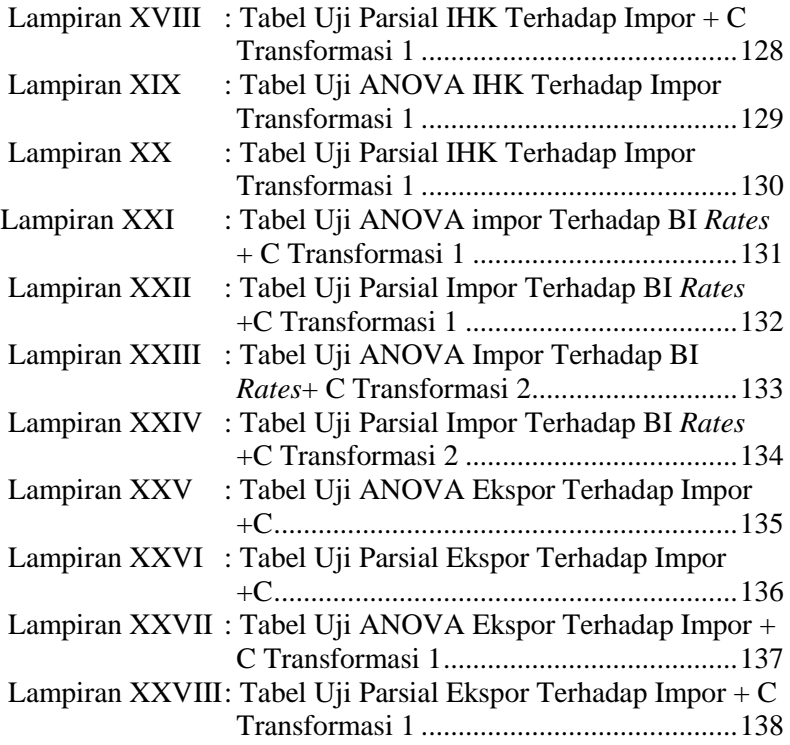

#### **BAB I**

#### **PENDAHULUAN**

Pada bab ini dipaparkan mengenai latar belakang masalah, rumusan masalah, batasan masalah, tujuan, manfaat, dan sistematika penulisan Tugas Akhir.

#### **1.1 Latar Belakang**

Inflasi dapat diartikan sebagai meningkatnya harga harga kebutuhan pokok pada masyarakat suatu negara secara terus menerus dikarenakan melemahnya nilai tukar uang. Kenaikan dari satu atau dua jenis barang saja yang terjadi di suatu negara tidak dapat dikatakan sebagai inflasi, namun kenaikan pada barang yang terjadi secara terus menerus yang mempengaruhi harga barang secara meluas itulah yang dikatakan sebagai inflasi. Inflasi sebagai bagian dari keadaan perekonomian dialami oleh semua negara negara baik negara miskin, berkembang, maupun maju dengan tingkatan yang berbeda [1]. Untuk mengetahui tingkat inflasi dari suatu negara maka digunakan indikator inflasi yaitu berupa indeks harga konsumen (*consumer price index)* dan indeks harga perdagangan besar (*wholesale price index)*. Oleh karena itu, Bank Indonesia mempunyai tujuan untuk mempertahankan nilai kestabilan dari nilai rupiah dalam kebijakan Bank Indonesia yang didasarkan pada ITF (*inflantion targetting framework).* Dengan diaturnya ITF Bank Indonesia akan memproyeksikan laju inflasi secara periodik [2].

Inflasi di Indonesia dipengaruhi oleh beberapa faktor seperti kenaikan harga komoditi impor (*imported inflation*) [3], dan BI *rate* atau suku bunga acuan, dimana suku bunga adalah kebijakan yang mencerminkan sikap atau *stance* kebijakan moneter yang ditetapkan oleh bank Indonesia dan diumumkan kepada publik [4]. Seiring dengan perkembangan pengetahuan terutama dibidang matematika dan sains data, kita dapat menggunakan metode peramalan untuk meramalkan suatu kejadian dimasa yang akan datang. Dengan menggunakan metode peramalan maka Bank Indonesia dapat memproyeksikan tingkat laju inflasi Indonesia diperiode yang akan datang. Metode peramalan memiliki banyak metode yang dapat diaplikasikan untuk meramalkan tingkat laju inflasi Indonesia diperiode yang akan datang. Tujuan dari tugas akhir ini adalah meramalkan laju inflasi Indonesia berdasarkan IHK (indeks harga konsumen) dengan menggunakan metode ARIMA BOX – JENKINS serta mencari apakah variabel lain seperti nilai ekspor, impor, dan juga *BI rates* mempengaruhi laju pergerakan IHK dengan menggunaakan Regresi Liner Berganda.

Metode ARIMA digunakan untuk meramalkan laju IHK diperiode yang akan mendatang karena ARIMA dinilai lebih mudah diimplementasikan karena proses pencarian model ARIMA yang sederhana, sedangkan metode Regresi Linier Berganda sebagai metode untuk menganalisa inflasi Indonesia dipilih karena metode Regresi Linier Berganda baik digunakan untuk menganalisa keterkaitan antar variabel melalui analisis model yang diperoleh dari metode Regresi Linier Berganda.

### **1.2 Rumusan Masalah**

Berdasarkan latar belakang tersebut dapat dirumuskan suatu masalah yaitu :

- 1. Bagaimana hasil ramalan laju perubahan IHK yang mempengaruhi inflasi Indonesia dengan menggunakan metode ARIMA.
- 2. Bagaimana hubungan antara IHK, nilai ekspor, nilai impor, dan laju perubahan tingkat *BI rates* terhadap tingkat laju pertumbuhan inflasi Indonesia dengan menggunakan Regresi Linier Berganda.

## **1.3 Batasan Masalah**

Dalam penulisan tugas akhir ini, permasalahan yang dibahas dibatasi ruang lingkup pembahasannya, antara lain :

- 1. Data yang digunakan adalah data bulanan laju tingkat perubahan IHK, ekspor, impor, dan BI *rates* yang diperoleh dari Badan Pusat Statistik dengan periode Januari 2009 – Agustus 2017.
- 2. Tingkat signifikansi yang digunakan sebesar 5%.
- 3. Menggunakan software Minitab, SPSS dan Excel 2010 sebagai alat bantu pengerjaan tugas akhir.

# **1.4 Tujuan**

Tujuan ditulisnya tugas akhir ini antara lain :

- 1. Memperoleh hasil ramalan guna mengetahui inflasi yang akan terjadi dimasa yang mendatang dengan menggunakan ARIMA.
- 2. Memperoleh model matematika antara IHK, ekspor, impor, dan BI *rates* dengan menggunakan Regresi Linier Berganda.

# **1.5 Manfaat**

Manfaat dari tugas akhir ini adalah sebagai berikut :

- 1. Wadah untuk menerapkan ilmu dari mata kuliah yang telah diperoleh penulis dalam menyelesaikan kuliah.
- 2. Sebagai pertimbangan Bank Indonesia dalam mengambil kebijakan kebijakan yang berguna untuk mengontrol laju inflasi yang terjadi di Indonesia.

## **1.6 Sistematika Penulisan**

Tugas akhir ini secara keseluruhan terdiri dari lima bab dan lampiran, secara garis besar dalam masing-masing bab dibahas hal-hal sebagai berikut :

### 1. BAB I PENDAHULUAN

Pada bab I dipaparkan mengenai latar belakang masalah, rumusan masalah, batasan masalah, tujuan, manfaat, dan sistematika penulisan Tugas Akhir.

### 2. BAB II TUNJAUAN PUSTAKA

Pada bab II diuraikan tentang teori-teori utama maupun materi penunjang yang terkait dengan permasalahan dalam tugas akhir, antara lain yaitu penelitian terdahulu, metode ARIMA, dan Regresi Linier Berganda. Teori-teori tersebut digunakan sebagai acuan dalam pengerjaan tugas akhir.

#### 3. BAB III METODE PENELITIAN

Pada bab III dijelaskan tahapan-tahapan yang dilakukan dalam pengerjaan tugas akhir. Tahapan tersebut adalah pengumpulan data, studi literatur, pembentukan model peramalan ARIMA, pembentukan model Regresi Linier Berganda, penarikan kesimpulan, dan penulisan tugas akhir.

## 4. BAB IV ANALISIS DAN PEMBAHASAN

Pada bab IV dibahas secara detail mengenai proses peramalan inflasi Indonesia berdasarkan indeks harga konsumen dengan menggunakan metode ARIMA, serta mengetahui model hubugan antara IHK, ekspor, impor, dan BI *rates* dengan menggunakan regresi linier berganda.

#### 5. BAB V PENUTUP

Pada bab V berisi kesimpulan akhir yang diperoleh dari analisis dan pembahasan tugas akhir serta saran untuk pengembangan penelitian selanjutnya.

## **BAB II**

### **TINJAUAN PUSTAKA**

Pada bab ini diuraikan tentang teori-teori utama maupun materi penunjang yang terkait dengan permasalahan dalam tugas akhir, antara lain yaitu penelitian terdahulu, metode ARIMA, dan Regresi Linier Berganda. Teori-teori tersebut digunakan sebagai acuan dalam pengerjaan Tugas Akhir.

#### **2.1 Penelitian Terdahulu**

Dalam mengerjakan Tugas Akhir ini penulis melihat dari penelitian yang pernah dilakukan dimana penelitian tersebut terkait dengan masalah yang bersesuaian dengan Tugas Akhir ini. Penelitian yang ditinjau oleh penulis sebagai bahan kajian untuk tugas akhir ini diantaranya oleh Agustini Tripena pada tahun 2011 yang berjudul Peramalan Indeks Harga Konsumen dan Inflasi Indonesia dengan Metode ARIMA BOX-JENKINS yang berisi peramalan IHK (indeks harga konsumen) Indonesia guna mengetahui tingkat laju perkembangan inflasi yang terjadi di Indonesia dengan menggunakan metode ARIMA sebagai acuan untuk meramalkan pergerakan perubahan IHK [1].

Penelitian selanjutnya adalah yang dilakukan oleh Mega Silfiani dan Suhartono dengan judul Aplikasi Metode Ensembel untuk Peramalan Inflasi di Indonesia pada tahun 2012 yang berisi peramalan inflasi yang terjadi di Indonesia dengan menggunakan IHK sebagai variabel ukur menentukan pergerakan inflasi dengan menggunakan metode ARIMA [2] .

Dengan dua penelitian terdahulu tersebut penulis akan melakukan pencarian model matematika dengan menggunakan regresi linier berganda guna mengetahui apakah ekspor, impor, dan laju perubahan *BI rates* memiliki hubungan terhadap IHK sehingga berpengaruh dalam menentukan inflasi yang terjadi di Indonesia, kemudian penulis meramalkan laju pertumbuhan inflasi yang terjadi di Indonesia dengan menggunakan metode ARIMA dengan IHK sebagai parameter utama dan analisa hubungan IHK dengan variabel lain dengan menggunakan metode Regresi Linier Berganda.

#### **2.2 Inflasi**

Inflasi adalah suatu kenaikan harga barang yang mempengaruhi harga barang yang lain secara meluas. Sesuai dengan artinya dalam memperhitungkan tingkat inflasi suatu negara, variabel yang umum digunakan adalah indeks harga konsumen.

Rumus inflasi dengan variabel berupa indeks harga konsumen dapat dilihat pada persamaan (2.1) [1].

$$
IHK = \frac{H_B}{H_A} \times 100\tag{2.1}
$$

dengan :

 $IHK:$  indeks harga konsumen

 $H_R$ : harga barang ke t

 $H<sub>A</sub>$ : harga barang ke (t-1)

Selanjutnya dengan menggunakan IHK sebagai variabel didapatkan perhitungan inflasi dengan rumus (2.2) [1].

$$
Inflasi = \frac{IHK_B - IHK_A}{IHK_A} \times 100\tag{2.2}
$$

Dengan :  $IHK_B$ : indeks harga konsumen ke t  $IHK<sub>4</sub>:$  indeks harga konsumen ke (t-1)

### **2.3 Model ARIMA**

ARIMA (*Autoregressive Integreated Moving Average*) yaitu salah satu model yang digunakan dalam peramalan *time series* yang bersifat non stasioner. Secara umum model ARIMA (p,d,q) ditulis sebagai berikut [5].

$$
\phi_p(B)(1-B)^d Y_t = \theta_q(B)e_t
$$

dengan :

 $Y_t$ : data ke t : operator *back shift* ∅: parameter *autoregressive* ke p : parameter *moving average* ke q  $e_t$ : nilai residual ke t

Model yang umum digunakan dalam ARIMA Box-Jenkins adalah model AR (*autoregressive*), MA (*moving average*), dan ARMA (*autoregressive-moving average*). Model-model tersebut dibuat dan diperkenalkan oleh George Box dan Gwilym Jenkins dalam bukunya mengenai *time series*. Modelmodel tersebut juga merupakan teori fundamental dan merupakan aplikasi umum pada *time series*.

Secara umum model AR(p) dapat dilihat pada persamaan sebagai berikut.

$$
\varphi_p(B)(Y_t) = e_t
$$
  
\n
$$
\varphi_p(B) = 1 - \varphi_1 B - \varphi_2 B^2 - \dots - \varphi_p B^p
$$
\n(2.3)

dengan :

 $Y_t$ : data ke t : operator *back shift* ∅: parameter *autoregressive ke p*  $e_t$ : nilai residual ke t

#### **2.3.1 Stasioneritas Model ARIMA**

Suatu data *time series*  $Y_t$  bersifat stasioner dalam *mean* dan varians, maka *mean* dan varians tidak dipengaruhi oleh waktu pengamatan, dengan demikian, *Mean* dari ∶

$$
E(Y_t) = E(Y_{t+k}) = \mu
$$

Varians dari  $Y_t$ :  $E(Y_t - \mu)^2 = E(Y_{t+k} - \mu)^2 = \sigma^2$ 

Auto kovarians merupakan kovarian antara  $Y_t$  dan  $Y_{t+k}$  $Cov(Y_t, Y_{t+k}) = E[(Y_t - \mu)(Y_{t+k} - \mu)] = Y_k$ 

Pada sembarang nilai t dan k, dimana k adalah *time lag*.

Suatu *time series*  $Y_t$  dikatakan tidak stasioner terhadap varians, jika  $Y_t$  berubah sejalan dengan perubahan level varians.

Data time series dikatakan stasioner dalam varian jika varian dari data bernilai konstan. Kestasioneran data dapat dilihat pada transformasi Box-Cox dengan persamaan sebagai berikut

$$
T(\lambda) \begin{cases} (Y_t^{\lambda} - 1)/\lambda & \text{dengan } \lambda \neq 0\\ \ln(Y_t) & \text{dengan } \lambda = 0 \end{cases}
$$

Transformasi Box-Cox adalah transformasi pangkat variabel tak bebas dimana variabel tak bebasnya bernilai positif yang berarti hasil transformasi tidak dipengaruhi oleh nilai konstan pengali , pembagi, penambah, maupun pengurang. Tabel transformasi Box-Cox dapat dilihat pada Tabel 2.1.

| Estimasi $\lambda$ | Transformasi                   |
|--------------------|--------------------------------|
| $-1.0$             |                                |
|                    |                                |
| $-0.5$             |                                |
|                    |                                |
|                    | $ln(Y_t)$                      |
| 0.5                |                                |
|                    | $Y_t$ (tidak ada transformasi) |

**Tabel 2.1 : Transformasi Box-Cox**

Pengecekan stasioneritas data pengamatan pada *mean* secara umum dapat dilihat dari plot *Autocorrelation Function* (ACF). Jika suatu data *time series nonstasioner* maka data tersebut dapat dibuat mendekati stasioner dengan melakukan *differencing* orde pertama dari data. Rumus untuk *differencing* orde pertama yaitu :

 $B^d Y_t = Y_{t-d}$ 

## **2.3.2 Identifikasi Model ARIMA**

Dalam identifikasi model ARIMA dilakukan dengan melihat plot (*autocorrelation function*) ACF dan (*partial autocorrelation function*) PACF. ACF merupakan suatu hubungan linier antara pengamatan  $Y_t$  dengan pengamatan  $Y_{t-k}$  [5].

Fungsi autokkorelasi dihitung berdasarkan sampel data dapat diltulis sebagai berikut [5]:

$$
\hat{\rho}_k = \frac{\sum_{t=k+1}^n (Y_t - \bar{Y})(Y_{t-k} - \bar{Y})}{\sum_{t=1}^n (Y_t - \bar{Y})^2}, k = 1, 2, \dots n
$$

dengan :

 $\hat{\rho}_k$ : autokorelasi pada *lag* ke k

 $Y_t$ : data ke t

 $\overline{Y}$ : nilai rata-rata Y<sub>t</sub>

 $n:$  jumlah data

PACF digunakan untuk menunjukkan besarnya hubungan antar nilai variabel yang sama, dengan menganggap pengaruh dari semua kelambatan waktu yang lain adalah konstan [5].

$$
\overline{\emptyset}_{k+1,k+1} = \frac{(\hat{\rho}_{k+1} - \sum_{j=1}^{k} \overline{\emptyset}_{kj} \hat{\rho}_{k+1-j})}{1 - \sum_{j=1}^{k} \overline{\emptyset}_{kj} \hat{\rho}_{j}}
$$

dengan :

 $\hat{\rho}_k$ : autokorelasi pada *lag* ke k

 $\overline{\emptyset}_k$  : autokorelasi parsial pada *lag* ke k

Dalam memilih dan menetapkan orde dari AR(p) dan orde dari MA(q) dapat ditetapkan dengan mengamati pola ACF dan PACF dengan acuan seperti pada Tabel 2.2.

| Model                                    | Pola ACF                                                                                     | Pola PACF                          |
|------------------------------------------|----------------------------------------------------------------------------------------------|------------------------------------|
| $AR(p)$ atau<br><b>ARIMA</b><br>(p,q,0)  | Menyusut secara<br>eksponensial atau pola<br>gelombang sinusoidal<br>yang tidak begitu jelas | Ada bar sampai<br>lag p            |
| MA(q)<br>atau<br><b>ARIMA</b><br>(0,d,q) | Ada bar yang jelas sampai<br>lag q                                                           | Menyusut<br>secara<br>eksponensial |
| <b>ARIMA</b><br>(p,d,q)                  | Menyusut secara<br>eksponensial                                                              | Menyusut<br>decara<br>eksponensial |

**Tabel 2.2 : Model Pola ACF dan PACF**

## **2.3.3 Penaksiran dan Pengujian Signifikansi Parameter**

Pada tahap penaksiran dan pengujian parameter, akan ditentukan parameter model AR dan MA. Untuk penaksiran parameter model ARIMA dapat dilakukan dengan metode *Maximum Likehood*.
Metode kemungkinan maksimum (*Maximum Likelihood Estimation)* adalah metode yang digunakan untuk menduga parameter dengan memaksimumkan fungsi kemungkinan yang dibentuk dari fungsi peluang bersama suatu peubah acak. Fungsi kemugkinan *(likelihood)* dilambangkan dengan  $L(\theta)$ . Jika  $X_1, X_2, X_3 ... X_n$  merupakan peubah acak dari  $f(x_i, \theta)$ , maka:

$$
L(\theta) = f(x_1, \theta), f(x_2, \theta) \dots f(x_n, \theta)
$$

$$
L(\theta) = \prod_{i=1}^n f(x_i; \theta)
$$

dengan :

## () :fungsi *likelihood*

 $f(x_n, \theta)$ : fungsi kepadatan peluang

Dalam penelitian ini metode MLE digunakan untuk mengestimasi parameter model ARIMA. Contoh pada model ARIMA (1,0,0) dinotasikan sebagai berikut:

 $Y_t = \phi_1 Y_{t-1} + e_t$ ; dimana  $e_t \sim N(0, \sigma_e^2)$ 

Sehingga diperoleh fungsi *likelihood* untuk model ARIMA (1,0,0) yaitu :

$$
L(\phi_1, \sigma_e^2) = (2\pi\sigma_e^2)^{-\frac{n}{2}} \exp\left(-\frac{1}{2\sigma_e^2} \sum_{t=1}^n (Y_t - \phi_1 Y_{t-1})^2\right)
$$

Selanjutnya untuk memperoleh penduga kemungkinan maksimum dilakukan dengan menurunkan fungsi *likelihood* terhadap parameter  $\phi_1$  dan  $\sigma_e^2$  dimana  $\frac{\partial L}{\partial \phi_1} = 0$  dan  $\frac{\partial L}{\partial \sigma_e^2} = 0$ 

Fungsi *likelihood*  $L(\theta)$  dikatakan maksimum jika  $\frac{\partial^2 L(\theta)}{\partial \theta^2}$  < 0. Umumnya untuk mempermudah perhitungan secara matematis akan digunakan fungsi log-likelihood:

$$
\ln L(\theta) = \sum_{i=1}^{n} \ln f(x_i, \theta)
$$

Setelah diperoleh nilai estimasi dari masing-masing parameter kemudian dilakukan pengujian signifikansi parameter untuk mengetahui apakah model sudah layak atau belum untuk digunakan.

Untuk pengujian signifikansi parameter menggunakan uji-t student. Misalnya  $\beta$  adalah suatu parameter pada model ARIMA (mencakup  $\phi$  dan  $\theta$ ) dan  $\hat{\beta}$  adalah estimasi dari  $\beta$ maka pengujian signifikansi parameter dapat dinyatakan sebagai berikut [7].

Hipotesis :

 $H_0: \beta = 0$  (Parameter model tidak signifikan)

 $H_1: \beta \neq 0$  (Parameter model signifikan)

Statistik Uji :

$$
t_{hitung} = \frac{\hat{\beta}}{SE(\hat{\beta})} \text{ untuk } SE(\hat{\beta}) \neq 0 \tag{2.4}
$$

dengan :

 $\hat{\beta}$  : parameter hasil estimasi  $SE(\hat{\beta})$ : standart error estimasi parameter

Kriteria Pengujian :

 $H_0$  akan ditolak apabila nilai statistik uji  $|t_{hitung}| > t_{\frac{\alpha}{2}(n-1)}$ , sehingga yang berarti bahwa parameter model signifikan, dengan n adalah jumlah data dan  $\alpha$  adalah taraf signifikan.

## **2.3.4 Diagnostig Checking**

*Diagnostic checking* digunakan untuk meyakinkan bahwa model ARIMA yang yang diperoleh sudah cukup memadai.

Salah satu cara melakukan *diagnostic checking* adalah dengan menggunakan uji asumsi residual *white noise*, uji normalitas, dan *overfitting*.

a. *White noise*

Pada model ARIMA residual yang diperoleh harus memenuhi asumsi yaitu *white noise*. Pengujian *white noise* dilakukan dengan menggunakan hipotesis [5]. Hipotesis :

- $H_0: \rho_1 = \rho_2 = \cdots = \rho_k = 0$  (residual memenuhi syarat *white noise*).
- $H_1$ : Minimal ada satu  $\rho_k \neq 0$  dengan  $k = 1, 2, ..., K$ (residual tidak memenuhi syarat *white noise*).

Statistik uji:

$$
Q = n(n+2) \sum_{k=1}^{K} \frac{\hat{\rho}_k^2}{(n-k)}
$$
 (2.5)

dengan :

: *lag* maksumum

 $n$ : jumlah data

 $\hat{\rho}_k$ : autokorelasi residual untuk *lag* ke k sampai ke K

Kriteria penguii :

 $H_0$  akan ditolak apabila nilai statistik uji  $Q > X_{\alpha,K-p-q}^2$ , sehingga residual memenuhi syarat *white-noise*, dengan adalah taraf signifikan, K adalah *lag* maksimum, p adalah orde dari AR, dan q adalah orde dari MA.

b. Normalitas Residual

Uji asumsi normalitas residual dapat dilakukan dengan uji Kolmogorov-smirnov [6].

Hipotesa :

 $H_0$ :  $F(x) = F_0(x)$  (residual berdistribusi normal)  $H_1$ :  $F(x) \neq F_0(x)$  (residual tidak berdistribusi normal)

Statistik uji :

$$
D = \frac{\sup}{x} |S(x) - F_0(x)|
$$
 (2.6)

dengan :

 $S(x)$ : Fungsi distribusi kumulatif data sampel

 $F_0(x)$ : Fungsi peluang distribusi normal

Kriteria penguji :

 $H_0$  akan ditolak apabila nilai statistik uji  $D < D_{1-\alpha,n}$ , sehigga residual memenuhi syarat normalitas dengan  $\alpha$  adalah taraf signifikan dan n adalah jumlah data.

c. *Overfitting*

Salah satu prosedur pemeriksaan diagnosis yang dikemukanan oleh Box-Jenkins adalah *overfitting*, yakni dengan menambah satu atau lebih parameter kedalam model yang dihasilkan pada tahap identifikasi. Model yang dihasilkan dari proses *overfitting* dijadikan sebagai model alternatif yang kemudian dicari model yang terbaik diantara model model yang signifikan.

#### **2.4 Deteksi Outlier**

Pada data *time-series* sering dijumpai data residual yang tidak berdistribusi normal. Hal ini menyebabkan peramalan dengan menggunakan metode ARIMA memberikan hasil ramalan yang bias. Hal ini menunjukan perlunya dilakukan deteksi *outlier* pada residual ARIMA sehingga model ARIMA memenuhi semua uji asumsi yang dibutuhkan dengan persamaan yang diberikan sebagai berikut [5].

$$
D_i(t) = \begin{cases} 1; \ t; \ t^{i} \ t^{j} \end{cases}
$$
 *to (2.7)*

Sehingga persaaan model peramalan menjadi sebagai berikut.

$$
\phi_p(B)(1-B)^d Y_t = \theta_q(B)e_t + \beta_i D_i(t)
$$
\n(2.8)

dengan :

 $Y_t$ : data ke t : operator *back shift* ∅ : parameter *autoregressive* ke p : parameter *moving average* ke q  $\beta_i$ : parameter regresi ke i ;  $i = 1,2,3,...$  $D_i$ : outlier ke i;  $i = 1,2,3,...$  $e_t$ : nilai residual ke t

Dengan penambahan variabel outlier berupa x<sub>i</sub> sampai mendapatkan residual yang diinginkan yaitu sampai residual memenuhi asumsi normalitas.

### **2.5 Pemilihan Model Terbaik**

Pemilihan model terbaik melalui MAPE (*Mean Absolute Percentage* Residual). Semakin kecil nilai MAPE maka model tersebut akan semakin baik untuk digunakan. Berikut ini merupakan rumus memperoleh MAPE.

$$
MAPE = \frac{\sum_{t=1}^{n} \left| \frac{Y_t - \bar{Y}_t}{Y_t} \right|}{n} \times 100\%
$$
\n(2.9)

dengan :

n : banyaknya data

 $Y_t$ : data pada waktu ke t

 $\hat{Y}_t$  : data ramalan pada waktu ke t.

## **2.6 Regresi Linier**

Analisis regresi merupakan salah satu teknik analisis data dalam statistika yang seringkali digunakan untuk mengkaji hubungan antara beberapa variabel dan meramal suatu variabel [7].

Dalam mengkaji hubungan antara beberapa variabel menggunakan analisis regresi, terlebih dahulu penulis menentukan satu variabel yang disebut dengan variabel respon dan satu atau lebih variabel prediktor. Jika ingin dikaji hubungan atau pengaruh satu variabel prediktor terhadap variabel respon, maka model regresi yang digunakan adalah model regresi linier sederhana dengan  $x_1, x_2, x_3, ..., x_n$  adalah variabel prediktor dan y adalah variabel respon atau terikat, maka hubungan fungsional antara  $x$  dan  $y$  secara matematis dapat ditulis dengan  $y = f(x_1, x_2, x_3, ..., x_n)$ [6].

Regresi dengan satu variabel prediktor disebut juga dengan regresi sederhana dengan model regresinya adalah :

$$
Y_i = \beta_0 + \beta_1 x_{1i} + \varepsilon_i \; ; \; i = 1, 2, \dots, n \tag{2.10}
$$

$$
\varepsilon_i \frac{IID}{\sim} N(0, \sigma_e^2)
$$

dengan :

 $Y_i$ : variabel respon amatan ke-i

 $\beta_0$ ,  $\beta_1$ : parameter model

 $\chi_{1,i}$ : variabel prediktor ke-1 amatan ke-i

 $\varepsilon_i$ : nilai residual ke-i

#### **2.7 Koefisien Korelasi**

Koefisien korelasi adalah pengukuran numerik untuk menentukan kekuatan hubungan kedua variabel [8]. Secara umum koefisien korelasi dirumuskan dengan rumus sebagai berikut :

$$
r = \frac{\sum_{i=1}^{n} (x_i - \bar{x})(y_i - \bar{y})}{\sqrt{(\sum_{i=1}^{n} (x_i - \bar{x})^2 (\sum_{i=1}^{n} (y_i - \bar{y})^2)}}; i = 1, 2, 3, ..., n
$$

dengan :

- $r$ : koefisien korelasi
- $x_i$ : variabel x amatan ke-i

 $\bar{x}$ : nilai rata rata variabel x

- $y_i$ : variabel y amatan ke-i
- $\bar{v}$ : nilai rata rata variabel y
- : banyaknya data

## **2.8 Regresi Linier Berganda**

Hubungan atau pengaruh dua atau lebih variabel prediktor terhadap variabel respon, maka model regresi yang digunakan adalah model Regresi Linier berganda *(multiple linear regression model)*. Untuk mendapatkan model regresi linier sederhana maupun model regresi linier berganda dapat diperoleh dengan melakukan estimasi terhadap parameterparameternya menggunakan metode tertentu. Adapun metode yang dapat digunakan untuk mengestimasi parameter model regresi linier sederhana maupun model regresi linier berganda adalah dengan metode kuadrat terkecil (*ordinary least square*/OLS) dan metode kemungkinan maksimum (*maximum likelihood estimation*/MLE) [7]

Bentuk umum model regresi linier berganda dengan k variabel prediktor adalah seperti pada persamaan berikut [6].

$$
Y_{i} = \beta_{0} + \beta_{1}X_{1i} + \beta_{2}X_{2i} + \dots + \beta_{k}X_{k} + \varepsilon_{i} \t; i = 1, 2, \dots n
$$
  

$$
\varepsilon_{i} \frac{IID}{\sim} N(0, \sigma_{e}^{2})
$$
  
(2.11)

Sehingga  $Y_i$  dapat ditaksir dengan  $\hat{Y}_i$ 

$$
\hat{Y}_i = b_1 + b_2 x_{1i} + \dots + b_k x_{ki}
$$
\n(2.12)

Dengan bentuk matriks dapat ditulis dengan :

$$
\mathbf{Y}_{\text{nx1}} = \mathbf{X}_{\text{nx}(k+1)} \boldsymbol{\beta}_{(k+1)x1} + \boldsymbol{\epsilon}_{\text{nx1}}
$$

Dengan :

$$
\mathbf{Y} = \begin{bmatrix} Y_1 \\ Y_2 \\ \vdots \\ Y_n \end{bmatrix}
$$

$$
\mathbf{X} = \begin{bmatrix} 1 & X_{11} & \cdots & X_{1k} \\ 1 & X_{21} & \cdots & X_{2k} \\ \vdots & \vdots & \ddots & \vdots \\ 1 & x_{n1} & \cdots & X_{nk} \end{bmatrix}
$$

$$
\mathbf{\beta} = \begin{bmatrix} \beta_0 \\ \beta_1 \\ \vdots \\ \beta_k \end{bmatrix}
$$

$$
\boldsymbol{\epsilon} = \begin{bmatrix} \epsilon_1 \\ \epsilon_2 \\ \vdots \\ \epsilon_n \end{bmatrix}
$$

dengan :

- Y: vektor variabel respon
- : matriks variabel prediktor
- **B**: parameter
- $\epsilon$ : nilai residual
- : banyaknya variabel prediktor
- $n:$  jumlah data

# **2.8.1 Estimasi Parameter Model Regresi Linier Berganda**

Estimasi parameter ini bertujuan untuk mendapatkan model regresi linier berganda yang akan digunakan dalam analisis. Pada materi pelatihan ini, metode yang digunakan untuk mengestimasi parameter model regresi linier berganda adalah metode kuadrat terkecil atau sering juga disebut dengan metode ordinary least square (OLS). Metode OLS ini bertujuan meminimumkan jumlah kuadrat error. Berdasarkan persamaan dapat diperoleh penaksir (estimator) OLS untuk  $\beta$  adalah sebagai berikut [7] :

$$
Y = X\hat{\beta} + \epsilon; \epsilon \approx 0
$$
  
\n
$$
Y = X\hat{\beta}
$$
  
\n
$$
X'Y = X'X\hat{\beta}
$$
  
\n
$$
(X'X)^{-1}X'Y = (X'X)^{-1}X'X\hat{\beta}
$$
  
\n
$$
(X'X)^{-1}X'Y = I\hat{\beta}
$$

Sehingga diperoleh persamaan

$$
\widehat{\beta} = (X^{\mathrm{T}}X)^{-1}X^{\mathrm{T}}Y
$$
\n(2.13)

# **2.8.2 Pengujian Parameter Model Regresi Linier Berganda**

Pengujian parameter ini bertujuan untuk mengetahui ada atau tidaknya pengaruh variabel prediktor terhadap variabel respon, baik secara serentak maupun secara parsial.

Pengujian parameter secara serentak (simultan) adalah sebagai berikut [6]:

Hipotesis :

 $H_0: \beta_0 = \beta_1 = \cdots = \beta_k = 0$ ; (dengan k adalah banyaknya parameter)

 $H_1$ : ada  $\beta_j \neq 0$ ; (dengan j adalah parameter ke-0 sampai ke-k)

Uji statistik :

$$
F_{hitung} = \frac{MSR}{MSE} \tag{2.14}
$$

Nilai MSR dan MSE dapat dilihat pada Tabel 2.3.

Kriteria pengujian :

 $H_0$  akan ditolak apabila nilai statistik uji  $F_{hitung}$  $F_{\alpha,k,(n-k-1)}$ , sehingga semua variabel prediktor berpengaruh signifikan terhadap variabel respon, dengan  $\alpha$  adalah taraf signifikan, n adalah jumlah data, dan k adalah banyaknya variabel prediktor

Prosedur pengujian parameter secara parsial adalah sebagai berikut.

Hipotesis :  $H_0$ :  $\beta_i = 0$  $H_1$ :  $\beta_i \neq 0$ 

Uji statistik :

$$
t_{hitung} = \frac{\beta_j}{s_E(\beta_j)}\tag{2.15}
$$

dengan :

 $\beta_j$  : parameter ke-j  $SE(\beta_i)$ : *standart* residual parameter ke-j

Kriteria pengujian :

 $H_0$  akan ditolak apabila nilai statistik uji  $|t_{\text{hituna}}| >$  $T_{\alpha/2,(n-k-1)}$ , sehingga variabel prediktor berpengaruh signifikan terhadap variabel respon, dengan  $\alpha$  adalah taraf signifikan, n adalah jumlah data, dan k adalah banyaknya parameter variabel prediktor.

| Sumber   | Df      | <b>SS</b>           | <b>MS</b>                   |
|----------|---------|---------------------|-----------------------------|
| Variasi  |         |                     |                             |
| Regresi  | k       | <b>SSR</b>          | $=\frac{\overline{SSR}}{k}$ |
|          |         | $= \beta' X' Y$     | MSR                         |
|          |         | $\binom{1}{-}Y'IY$  |                             |
| Residual | $n-k-1$ | <b>SSE</b>          | <b>MSE</b>                  |
|          |         | $= Y'Y - \beta'X'Y$ | <b>SSE</b>                  |
|          |         |                     |                             |
| Total    | $n-1$   | SST                 |                             |
|          |         | $= Y'Y$             |                             |
|          |         | Y'IY                |                             |

**Tabel 2.3 : Tabel ANOVA**

### **2.8.3 Pengujian Asumsi Residual**

Residual adalah simpangan antara nilai data dengan nilai taksirannya yang dianggap nilai kesalahan. Dalam regresi terdapat 3 asumsi residual yang harus terpenuhi yaitu residual harus identik, independen, dan berdistribusi normal [6].

1. Identik

Dalam regresi, model harus memenuhi asumsi residual yang bersifat identik yaitu residual mempunyai varians yang homogen. Untuk menguji apakah residual telah identik dapat dilihat pada *scatter plot* dari residual. Jika *scatter plot* residual berdistribusi tidak memiliki pola berbentuk corong maka dapat dikatakan residual telah identik.

#### 2. Independen

Pengujian asumsi resiudal independen bertujuan untuk menguji apakah terdapat atau tidaknya autokorelasi pada model regresi. Terjadinya autokorelasi diakibatkan oleh adanya hubungan antar variabel prediktor. Untuk menguji ada atau

tidaknya autokorelasi dapat dilakukan dengan melakukan uji Durbin-Watson.

Hipotesa :

 $H_0$ : residual variabel respon independen

 $H_1$ : residual variabel respon dependen

Statistik uji :

$$
d = \frac{\sum_{t=2}^{n} (\varepsilon_t - \varepsilon_{t-2})^2}{\sum_{t=1}^{n} \varepsilon_t^2}
$$
 (2.16)

dengan :

: nilai Durbin Watson

 $n:$  banyaknya data

 $\varepsilon_t$ : residual ke-t

Kriteria uji :

 $H_1$  akan ditolak apabila nilai statistik uji  $dU < d < 4 - dU$ , sehingga residual memenuhi asumsi independen dengan dU adalah nilai dari Durbin-watson *upper.*

3. Normalitas

Pengujian asumsi residual berdistribusi normal bertujuan untuk menguji layak atau tidaknya model regresi. Uji asumsi normalitas residual dapat dilakukan dengan uji Kolmogorovsmirnov [6].

Hipotesa :

 $H_0$ :  $F(x) = F_0(x)$  (residual berdistribusi normal)  $H_1$ :  $F(x) \neq F_0(x)$  (residual tidak berdistribusi normal)

Statistik uji:

$$
D = \frac{\sup}{x} |S(x) - F_0(x)|
$$

dengan :

 $S(x)$ : Fungsi distribusi kumulatif data sampel

 $F_0(x)$ : Fungsi peluang distribusi normal

Kriteria penguji :

 $H_0$  akan ditolak apabila nilai statistik uji  $D < D_{1-\alpha n}$ , sehingga residual memenuhi uji normalitas dengan  $\alpha$  adalah taraf signifikan dan n adalah banyaknya data.

### **2.9 Regresi** *Stepwise*

Prosedur regresi *stepwise* merupakan salah satu prosedur pemilihan himpunan variabel prediktor terbaik [9]. Dalam melakukan regresi *stepwise* perlu dilakukan langkah langkan sebagai berikut :

- 1. Penentuan korelasi antara variabel prediktor dengan variabel respon.
- 2. Variabel prediktor yang masuk kepersamaan regresi adalah variabel yang mempunyai nilai korelasi yang tinggi terhadap variabel respon dan signifikan terhadap uji asumsi.
- 3. Jika terdapat variabel prediktor yang tidak signifikan terhadap variabel respon maka dilakukan regresi tanpa variabel prediktor tersebut.

## **2.10 Transformasi Ochrane Orcutt**

Pada model regresi yang tidak memenuhi uji asumsi residual independen dapat dilakukan transformasi Ochrane Orcut guna mendapatkan persamaan regresi yang memenuhi uji residual independen Dengan mentransformasikan  $Y_t$  dengan Ochrane Orcutt menjadi  $Y_t^*$  dengan

$$
Y_t^* = Y_t - \rho Y_{t-1} \tag{2.17}
$$

dengan mencari nilai  $\rho$  seperti pada persamaan sebagai berikut [7].

$$
\varepsilon_t = \rho \varepsilon_{t-1} \tag{2.18}
$$

dengan :

- $\varepsilon$ : residual ke-t
- $\rho$ : parameter regresi
- $Y_t$ : data pada waktu ke-t
- $Y_t^\ast$ : data transformasi ochrane-orcutt pada waktu ke-t

# **BAB III**

# **METODOLOGI PENELITIAN**

Selama melakukan penelitian dan mendapatkan solusi dari permasalahan yang diangkat dalam tugas akhir ini. Metode penelitian yang digunakan penulis diantaranya:

1. Studi Literatur

Pada tahap ini dilakukan pembelajaran yang bersumber baik dari jurnal, thesis, maupun buku mengenai peramalan dengan menggunakan metode ARIMA dan Regresi Linier Berganda untuk menunjang dan menyelesaikan permasalahan dalam tugas akhir ini.

2. Perhitungan Peramalan

Pada tahap ini dilakukan perhitungan peramalan dengan menggunakan metode ARIMA dengan menggunakan Minitab dan Excel 2010 dengan IHK sebagai variabel peramalan.

- 3. Pencarian Model Matematika Pada tahap ini dilakukan proses perhitungan pencarian model matematika antar variabel yang diduga mempengaruhi inflasi dan IHK yaitu ekspor, impor, dan BI *rates* dengan menggunakan Regresi Linier Berganda.
- 4. Penarikan Kesimpulan dan Saran

Pada tahap ini ditarik kesimpulan dari hasil penelitian mengenai penggunaan metode ARIMA dan Regresi Linier Berganda guna meramalkan inflasi yang terjadi di Indonesia berdasarkan IHK dan hubungan antara IHK dengan ekspor, impor, maupun laju perubahan *BI rates*. Pemberian saran juga dilakukan atas hasil penelitian ini untuk penelitian selanjutnya.

5. Penyusunan Laporan dan Hasil penelitian Pada tahap ini penulis menyusun laporan penelitian berikut proses dan hasilnya dalam menyelesaikan permasalan tugas akhir ini.

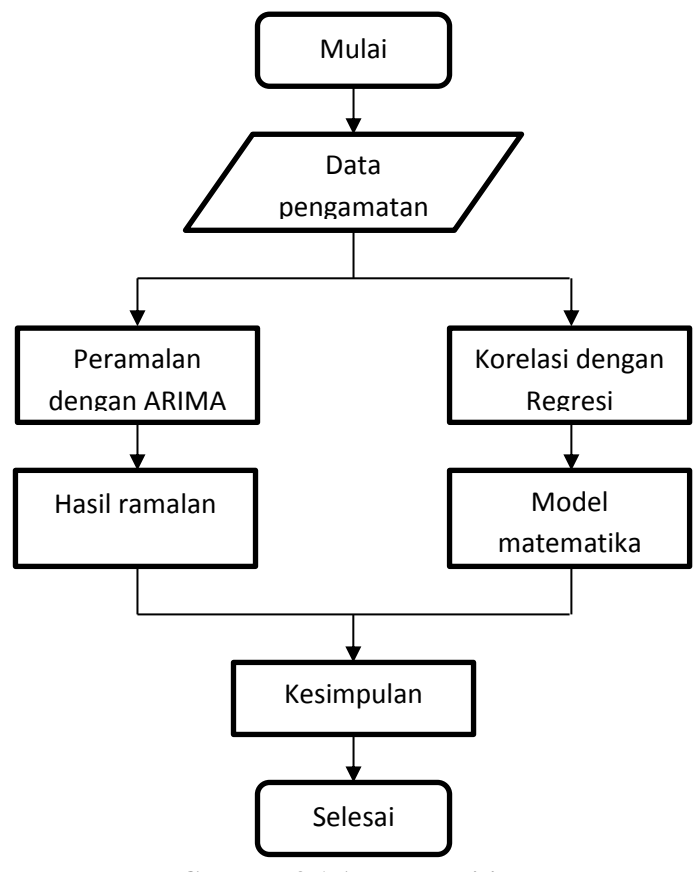

**Gambar 3.1 Alur Penelitian**

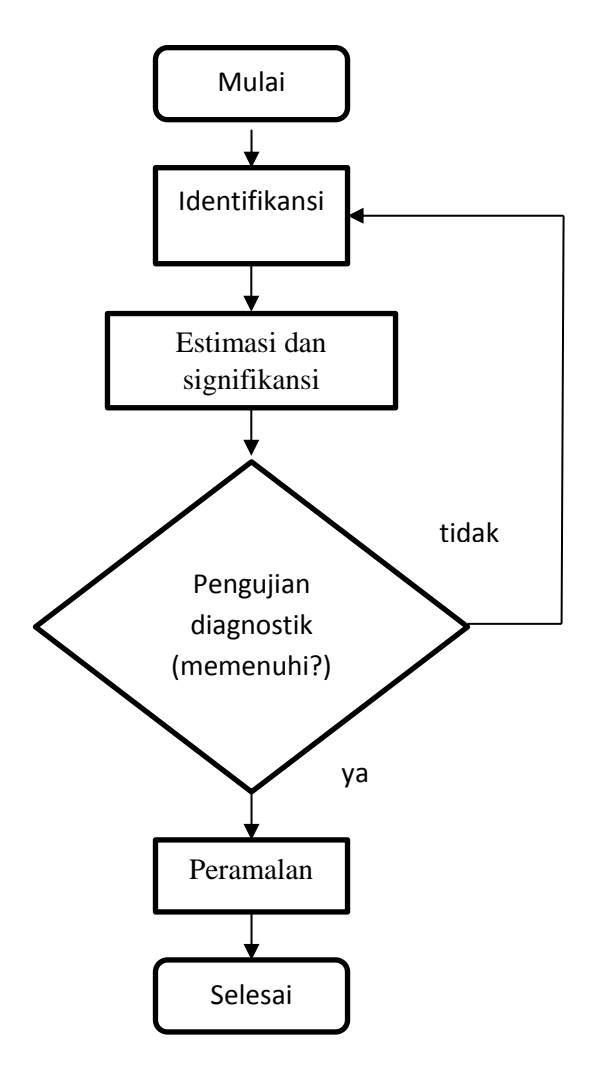

**Gambar 3.2 Alur Metode ARIMA**

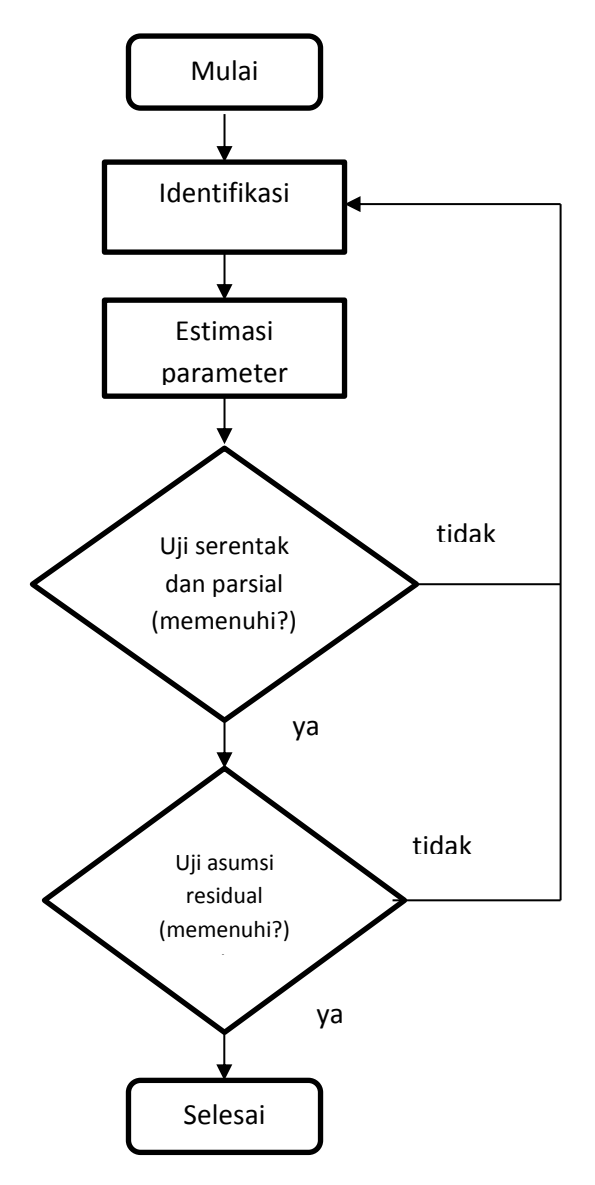

**Gambar 3.3 Alur Metode Regresi**

#### **3.1 Sumber Data**

Data yang digunakan dalam penelitian ini adalah data indeks harga konsumen nasional, data ekspor, impor, dan data BI *rates* secara nasional yang diambil di Badan Pusat Statistik. Periode data yang digunakan adalah rentang periode Januari 2009 sampai dengan periode bulan Agustus 2017.

#### **3.2 Variabel Penelitian**

Variabel penelitian terdiri dari 4 data diantaranya adalah variabel respon berupa IHK yang disimbolkan dengan  $Z_t$ . Variabel prediktor berupa ekspor yang disimbolkan dengan 1 , impor yang disimbolkan dengan 2 , dan BI *rates* yang disimbolkan dengan  $X_{3t}$ .

#### **3.3 Langkah Analisis**

Dalam memperoleh hasil dari tugas akhir ini dilakukan langkah-langkah analisis sebagai berikut :

- 1. Melakukan analisis statistika deskriptif dari plot data indeks harga konsumen, ekspor, impor, dan BI *rates.*
- 2. Analisis ARIMA

Peramalan indeks harga konsumen dengan menggunakan metode ARIMA sebagai berikut:

- a. Menguji kestasioneritasan data indeks harga konsumen terhadap varians dan *mean*, jika belum stasioner terhadap varian maka perlu dilakukan transformasi BOX-COX. Jika belum stasioner terhadap *mean* maka dilakukan prosess *differencing.*
- b. Mengidentifikasi model ARIMA sementara berdasarkan ACF dan PACF.
- c. Melakukan estimasi parameter dan pengujian signifikansi parameter.
- d. Melakukan *diagnostig checking* dari model yang sudah memiliki parameter yang signifikan. Beberapa asumsi residual yang harus dipenuhi adalah asumsi *white noise* dan asumsi distribusi normal. Jika terdapat asumsi yang belum terpenuhi maka kembali ke langkah penentuan model sederhana.
- e. Mengukur kebaikan model dalam melakukan peramalan berdasarkan MAPE.
- f. Penarikan Kesimpulan.
- 3. Regresi Linier berganda

Pada tahap ini akan dilakukan regresi guna mendapatkan model matematika antara variabel prediktor dan terikat.

- a. Identifikasi data dengan menentukan variabel respon dan variabel prediktor, serta deteksi multikolinieritas data.
- b. Estimasi parameter.
- c. Uji serentak dan parsial dengan melakukan perhitungan tabel ANOVA dan uji t.
- d. Uji asumsi residual yang memenuhi identik dengan melihat dari *scatter plot* residual, independen dnegan melakukan uji Durbin-Watson, dan normalitas residual dengan menggunakan uji Kolmogorov-Smirnov.
- 4. Penarikan kesimpulan.

#### **BAB IV**

#### **ANALISIS DAN PEMBAHASAN**

Pada bab ini dibahas dan dijelaskan mengenai prosedur pembentukan model peramalan IHK dengan menggunakan metode ARIMA. Setelah mendapatkan model peramalan IHK dari metode ARIMA selanjutnya dilakukan pencarian model matematika korelasi antara IHK dengan ekpor, impor, dan BI *rates* dengan menggunakan metode regresi linier berganda sehingga didapatkan kesimpulan apakah ekspor, impor, dan BI *rates* berpengaruh dalam mempengaruhi laju inflasi Indonesia.

#### **4.1 Peramalan Indeks Harga Konsumen (IHK)**

Pada sub bab ini dilakukan peramalan indeks harga konsumen dengan menggunakan metode ARIMA dengan melihat data *time series* indeks harga konsumen Indonesia sebagai variabel respon.

#### **4.1.1 Identifikasi**

Proses identifikasi data indeks harga konsumen Indonesia dilakukan untuk memastikan data IHK tersebut telah memenuhi kestasioneritasan terhadap varians dan *mean* serta untuk mengidentifikasi model ARIMA yang sesuai dengan plot ACF dan PACF.

Gambar 4.1 menunjukan bahwa setiap tahunnya indeks harga konsumen mengalami peningkatan secara konstan, namun pada tahun 2014 mengalami penurunan yang sangat drastis dan diikuti tren naik disetiap tahunnya seperti pada periode sebelumnya.

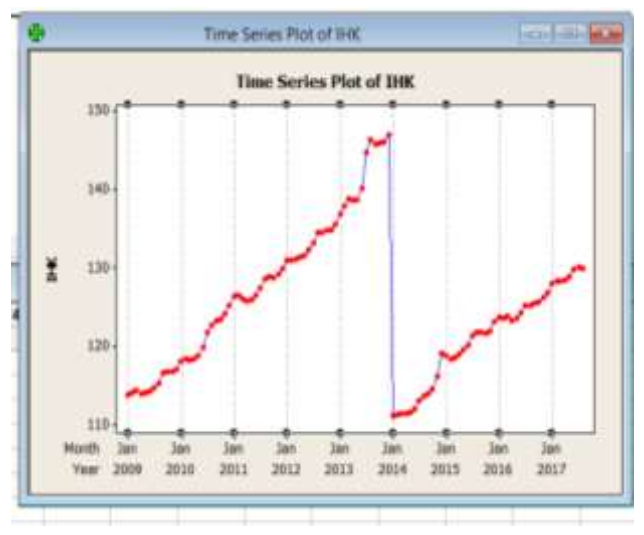

**Gambar 4.1 Time Series Plot IHK**

Pada peramalan dengan ARIMA terlebih dahulu akan dilakukan identifikasi terhadap pola data yang bertujuan untuk mengerahui apakah data IHK sudah memenuhi asumsi stasioner atau tidak. Terdapat dua identifikasi kestasioneran data, yaitu stasioner terhadap varians dan stasioner terhadap *mean*.

Dilakukan analisis dengan melihat plot *Box-Cox* untuk melihat apakah data IHK sudah stasioner terhadap varians seperti pada Gambar 4.2

Berdasarkan Gambar 4.2 diketahui bahwa data IHK belum stasioner terhadap varians. Hal ini ditunjukan dengan nilai *Rounded value* ( $\lambda$ ) yang belum bernilai 1. Karena nilai  $\lambda$ sebesar -2 selanjutnya data ditransformasikan untuk menstabilkan varian.

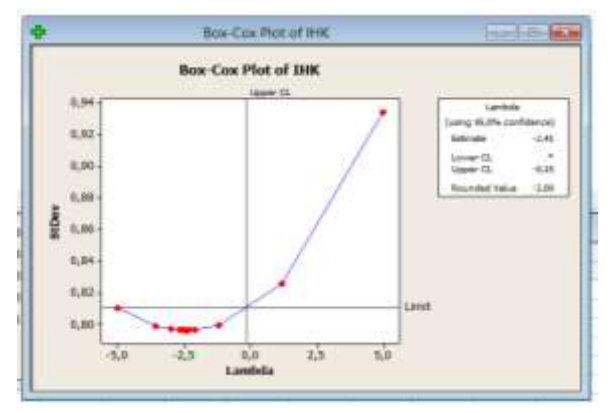

**Gambar 4.2** *Box-Cox* **Data IHK**

Setelah dilakukan transformasi selanjutnya dilakukan analisis *Box-Cox* kembali untuk mengetahui apakah data sudah stasioner terhadap varians atau belum. Gambar 4.3 merupakan *Box-Cox* IHK yang telah dilakukan trsnformasi sebanyak 1 kali. Dapat dilihat bahwa nilai *rounded value* ( $\lambda$ ) yang sudah bernilai satu, sehingga data hasil transformasi sudah stasioner terhadap varians.

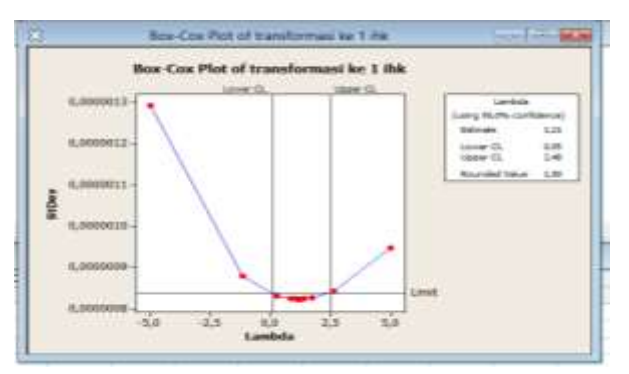

**Gambar 4.3** *Box-Cox* **IHK Transformasi 1**

Setelah stasioneritas data terhadap varians terpenuhi, selanjutnya dilakukan pengujian stasioneritas data terhadap *mean* dengan menggunakan plot ACF. Diperoleh lag ACF yang *cut-off* di lag ke-1 sampai dengan lag ke-5. Dari plot ACF diketahui pula bahwa plot ACF dari data transformasi memiliki pola sinusoidal seperti yang ditunjuka pada Gambar 4.4

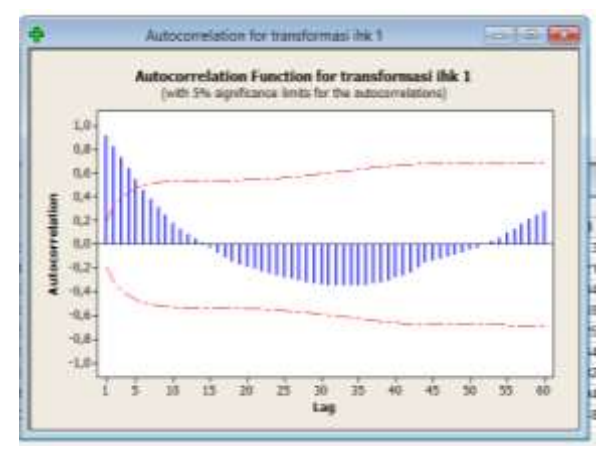

**Gambar 4.4 ACF transformasi IHK**

Karena plot ACF pada Gambar 4.4 memiliki pola yang turun secara cepat dan memiliki pola sinusoidal selanjutnya dapat dikatakan bahwa plot ACF telah memenuhi asumsi stasioneritas terhadap varians dan *mean* sehingga langkah selanjutnya adalah mengidentifikasi plot PACF dapat dilihat seperti pada Gambar 4.5.

Dengan melihat ACF dan PACF yang diperoleh dari proses transformasi Box-Cox proses *differencing* tidak perlu dilakukan dikarenakan data transformasi *Box-Cox* telah memenuhi asumsi stasioneritas terhadap *mean*. Karena pada plot ACF *cut-off* pada lag ke-5 dan PACF didapatkan ada cut off pada lag ke-1 sehingga model sementara yang dipakai adalah ARIMA(1,0,5) yang sesuai dengan plot ACF dan PACF.

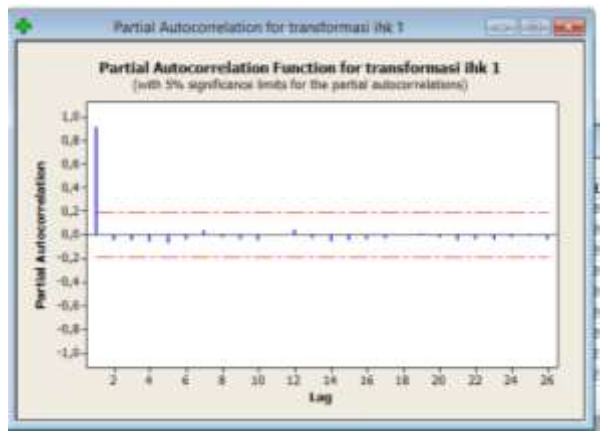

**Gambar 4.5 Plot PACF**

## **4.1.2 Penaksiran dan Pengujian Parameter Model**

Penaksiran parameter menggunakan metode *maximum likehood estimation* (MLE) dengan menggunakan *software*  minitab. Hasil estimasi ditunjukan pada Tabel 4.1.

| Parameter     | Koefisien | <b>SE</b> | t-stat  | P-value |
|---------------|-----------|-----------|---------|---------|
| $\emptyset_1$ | 0,9642    | 0,0534    | 18,07   | 0,000   |
| θ.            | $-0,0311$ | 0,1090    | $-0,29$ | 0,776   |
| $\theta_{2}$  | $-0,0349$ | 0,1081    | $-0,32$ | 0,748   |
| $\theta_3$    | $-0,0353$ | 0,1076    | $-0,33$ | 0,743   |
| $\theta_4$    | $-0,0467$ | 0,1071    | $-0,44$ | 0,664   |
| $\theta_{5}$  | $-0,0054$ | 0,1069    | $-0,05$ | 0,960   |

**Tabel 4.1 : Estimasi Parameter**

Pengujian signifikansi parameter model dengan  $\alpha = 5\%$  dan menggunakan uji-t adalah sebagai berikut :

Model peramalan yang diperoleh dari ARIMA sementara ARIMA(1,0,5) diuji signifikansi parameter sebagai berikut.

# **Uji parameter** ∅

Hipotesa :  $H_0$ :  $\phi_1 = 0$  ( $\phi_1$  tidak berpengaruh signifikan)  $H_1$ :  $\emptyset_1 \neq 0$  ( $\emptyset_1$  berpengaruh signifikan)

Statistik Uji :

Sesuai dengan persamaan (2.4) diperoleh

$$
t_{hitung} = \frac{\widehat{\varnothing}_1}{SE\widehat{\varnothing}_1}
$$

$$
= \frac{0,9642}{0,0534}
$$

$$
= 18,05
$$

$$
t_{table1} = t_{\left(\frac{\alpha}{2}\right), n-1}
$$
  
= t\_{0,025,103}  
= 1,960

Karena  $|t_{hitung}| > t_{tablel}$  maka  $H_0$  ditolak sehingga parameter  $\phi_1$  signifikan.

# Uji parameter  $\theta_1$

Hipotesa :  $H_0$ :  $\theta_1 = 0$  ( $\theta_1$  tidak berpengaruh signifikan)  $H_1$ :  $\theta_1 \neq 0$  ( $\theta_1$  berpengaruh signifikan)

Statistik Uji : Sesuai dengan persamaan (2.4) diperoleh

$$
t_{hitung} = \frac{\hat{\theta}_1}{SE(\hat{\theta}_1)}
$$
  
= 
$$
\frac{-0.0311}{0.109}
$$
  
= 
$$
-0.29
$$
  

$$
t_{table1} = t_{\left(\frac{\alpha}{2}\right), n-1}
$$

$$
(2)^{n}
$$
  
=  $t_{0,025,103}$   
= 1,960

Karena  $|t_{hitung}| < t_{table}$  maka  $H_0$  diterima sehingga parameter  $\theta_1$  tidak signifikan.

# Uji parameter  $\theta_2$

Hipotesa :  $H_0$ :  $\theta_2 = 0$  ( $\theta_2$  tidak berpengaruh signifikan)  $H_1$ :  $\theta_2 \neq 0$  ( $\theta_2$  berpengaruh signifikan)

Statistik Uji :  
\nSesuai dengan persamaan (2.4) diperoleh  
\n
$$
t_{hitung} = \frac{\hat{\theta}_2}{SE(\hat{\theta}_2)}
$$
\n
$$
= \frac{-0.0349}{0.1081}
$$
\n
$$
= -0.32
$$
\n
$$
t_{table1} = t_{\left(\frac{\alpha}{2}\right), n-1}
$$
\n
$$
= t_{0.025, 103}
$$
\n
$$
= 1.960
$$

Karena  $|t_{hitung}| < t_{table}$  maka  $H_0$  diterima sehingga parameter  $\theta_2$  tidak signifikan.

# **Uji parameter**  $\theta_3$

Hipotesa :  $H_0$ :  $\theta_3 = 0$  ( $\theta_3$  tidak berpengaruh signifikan)  $H_1$ :  $\theta_3 \neq 0$  ( $\theta_3$  berpengaruh signifikan)

Statistik Uji : Sesuai dengan persamaan (2.4) diperoleh  $t_{hitung} =$  $\widehat{\theta}_3$  $SE(\hat{\theta}_3)$ = −0,0353 0,1076  $=-0.33$  $t_{table} = t_{\left(\frac{\alpha}{2}\right)}$ 

$$
\begin{aligned} \n\text{a} & \text{a} & \text{b} \\
&= t_{0,025,103} \\
&= 1,960\n\end{aligned}
$$

Karena  $|t_{hitung}| < t_{tablel}$  maka  $H_0$  diterima sehingga parameter  $\theta_3$  tidak signifikan.

# Uji paramerer  $\theta_4$

Hipotesa :  $H_0$ :  $\theta_4 = 0$  ( $\theta_4$  tidak berpengaruh signifikan)  $H_1$ :  $\theta_4 \neq 0$  ( $\theta_4$  berpengaruh signifikan)

Statistik Uji : Sesuai dengan persamaan (2.4) diperoleh

$$
t_{hitung} = \frac{\hat{\theta}_4}{SE(\hat{\theta}_4)} \n= \frac{-0.0457}{0.1071} \n= -0.44
$$

$$
t_{table1} = t_{\left(\frac{\alpha}{2}\right), n-1}
$$
  
= t\_{0,025,103}  
= 1,960

Karena  $|t_{hitung}| < t_{table}$  maka  $H_0$  diterima sehingga parameter  $\theta_4$  tidak signifikan.

# Uji parameter  $\theta_5$

Hipotesa :  $H_0$ :  $\theta_5 = 0$  ( $\theta_5$  tidak berpengaruh signifikan)  $H_1$ :  $\theta_5 \neq 0$  ( $\theta_5$  berpengaruh signifikan)

Statistik Uji : Sesuai dengan persamaan (2.4) diperoleh  $t_{hitung} =$  $\widehat{\theta}_5$  $SE(\widehat{\theta}_5)$ = −0,0054 0,1069  $= -0.05$  $t_{table} = t_{\left(\frac{\alpha}{2}\right)}$  $\frac{a}{2}$ ), $n-1$  $= t_{0,025,103}$  $= 1,960$ 

Karena  $|t_{hitum}$  <  $t_{table}$  maka  $H_0$  diterima sehingga parameter  $\theta$ <sub>5</sub> tidak signifikan.

Karena dari model ARIMA (1,0,5) terdapat parameter yang tidak signifikan seperti yang tersebut pada Tabel 4.2 maka model tersebut tidak digunakan, sehingga proses *diagnostig check* (uji *white noise* dan uji normalitas residual) tidak perlu dilakukan karena syarat signifikansi model tidak terpenuhi.

Selanjutnya dilakukan proses *overfitting* untuk model adalah ARIMA(1,0,0) dan ARIMA(0,0,5), hasil estimasi parameter dan uji signifikansinya seperti yang dapat dilihat pada Tabel 4.3.

| Model   | Parameter                       | $T_{hit\underline{t}\underline{u}\underline{n}\underline{g}}$ | Keputusan  |
|---------|---------------------------------|---------------------------------------------------------------|------------|
| ARIMA   | $\varphi_1 = 0.9642$            | 18,05618                                                      | Signifikan |
| (1,0,5) |                                 |                                                               |            |
|         | $\theta_1 = -0.0311$            | $-0,28532$                                                    | Tidak      |
|         |                                 |                                                               | signifikan |
|         | $\theta_2 = -0.0349$            | $-0,32285$                                                    | Tidak      |
|         |                                 |                                                               | signifikan |
|         | $\theta_3 = -0.0353$            | $-0,32807$                                                    | Tidak      |
|         |                                 |                                                               | signifikan |
|         | $\theta_4 = -0.0467$            | $-0,43604$                                                    | Tidak      |
|         |                                 |                                                               | signifikan |
|         | $\theta$ <sub>5</sub> = -0,0054 | $-0,05051$                                                    | Tidak      |
|         |                                 |                                                               | signifikan |

**Tabel 4.2 : Signifikansi Parameter ARIMA (1,0,5)**

Parameter pada ARIMA(0,0,5) di Tabel dikatakan signifikan dikarenakan nilai  $p - value < \alpha$  yang dapat dilihat pada Lampiran I. Estimasi parameter signifikan dan tidak signifikan ditentukan dengan membadingkan  $t_{hitung}$  dengan  $t_{table}$  = 1,960

**Tabel 4.3 : Estimasi dan Pengujian Sigifikansi Parameter Model Overfitting ARIMA Terhadap Indeks Harga Konsumen**

| Model        | Parameter             | $T_{hitung}$ | Keputusan  |  |
|--------------|-----------------------|--------------|------------|--|
| ARIMA(1,0,0) | $\phi_1 = 0.9750$     | 23,596       | Signifikan |  |
| ARIMA(0,0,5) | $\theta_1 = -0.985$   | $-\infty$    | Signifikan |  |
|              | $\theta_2 = -0.901$   | $-\infty$    | Signifikan |  |
|              | $\theta_3 = -0.772$   | $-\infty$    | Signifikan |  |
|              | $\theta_{4} = -0.597$ | $-\infty$    | Signifikan |  |
|              | $\theta_5 = 0.324$    | $-A\infty$   | Signifikan |  |

Karena model ARIMA(1,0,0) memiliki residual yang tidak normal maka dapat dipastikan terdapat pencilan atau *outlier*  pada model tersebut sehingga perlu dilakukan deteksi *outlier* pada residual ARIMA(1,0,0) sehingga diperoleh model ARIMA yang memenuhi semua uji asumsi yang diperlukan dengan cara meregresikan antara *outlier* dengan model ARIMA(1,0,0).

**Tabel 4.4 :** *Diagnostig checking*

| Model                | White noise | l Normalitas residual |
|----------------------|-------------|-----------------------|
| $ARIMA(1,0,0)$   Ya  |             | Tidak                 |
| $ARIMA(0,0,5)$ Tidak |             | Tidak                 |

#### **4.1.3 Deteksi** *Outlier* **AR(1)**

Karena model AR (1) tidak memenuhi uji asumsi residual berdistribusi normal maka perlunya mendeteksi *outlier* pada residual AR(1). Dengan model AR(1) adalah

 $Y_t^* = \emptyset_0 + \emptyset_1 Y_{t-1}^* + e_t$ (4.1)  $\widehat{Y}^*$ <sub>t</sub> = 1,89 X 10<sup>-6</sup> + 0,975  $Y^*$ <sub>t-1</sub> +  $e_t$ 

Hasil plot  $e_t$  dari persamaan AR(1) pada dilihat pada Gambar 4.6. terlihat bahwa terdapat 1 *outlier* yang terdeteksi di  $t = 61$ . Dengan cara meregresikan persamaan (4.1) dengan persamaan (4.2) diperoleh model regresi seperti pada persamaan (2.8).

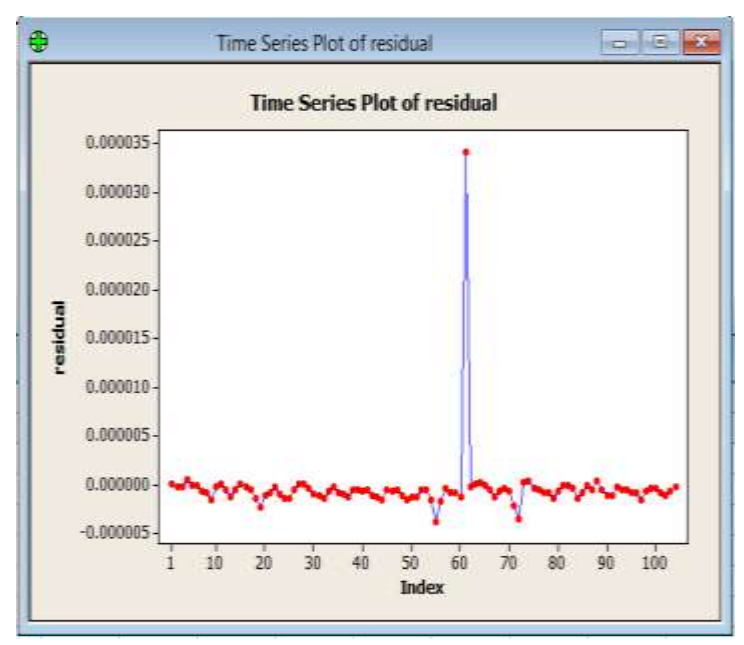

**Gambar 4.6** *Outlier* **X1**

$$
D_1(t) = \begin{cases} 1; t: 61 \\ 0; t: yang lain \end{cases}
$$
 (4.2)

Sehingga diperoleh model regresi

$$
Y_t^* = \emptyset_0 + \emptyset_1 Y_{t-1}^* + \beta_1 D_1(t) + e_t \tag{4.3}
$$

Dengan estimasi parameter seperti pada Tabel 4.5, sehigga diperoleh taksiran model.

**Tabel 4.5 : Estimasi Parameter**

| Parameter | Koefisien  | SЕ         | t-stat | <i>p</i> -value |
|-----------|------------|------------|--------|-----------------|
| Øn        | 0,00000554 | 0,00000257 | 2.15   | 0.034           |
| Ø1        | 0,91196    | 0.0393     | 23,21  | 0,000           |
|           | 0,00000118 | 0.00000257 | 0,33   | 0.741           |

 $\widehat{Y}_{t}^{*} = 0.000006 + 0.912Y_{t-1}^{*} + 0.000001D_{1}(t) + e_{t}$ 

Selanjutnya dilakukan pengujian parameter model pada persamaan (4.3) dengan melakukan uji serentak dan parsial sebagai berikut :

## 1. Uji serentak

Pengujian serentak digunakan untuk menguji pengaruh variabel prediktor secara bersama sama terhadap variabel respon. Hasil tabel uji serentak dapat dilihat pada Lampiran II. Hipotesa :

 $H_0$ :  $\beta_1 = 0$  $H_1: \beta_i \neq 0$ 

Statistik uji :

Sesuai dengan persamaan (2.14) diperoleh  $F_{hitung} =$  $3,409E-9$  $\frac{1}{1,218E-11}$  = 279,73  $F_{0.05,2,100} = 3.09$ 

Karena  $F_{hitung} > F_{0.05,2,100}$  maka  $H_0$  ditolak sehingga disimpulkan variabel prediktor berpengaruh signifikan terhadap variabel respon.

#### 2. Uji parsial

Pengujian parsial digunakan untuk mengetahui variabel mana sajakah yang berpengaruh signifikan terhdap variabel respon. Hasil tabel uji parsial dapat dilihat pada Lampiran III.

## **Uji parameter** ∅

Hipotesa :  $H_0$ :  $\phi_0 = 0$  ( $\phi_0$  tidak berpengaruh signifikan)  $H_1$ :  $\phi_0 \neq 0$  ( $\phi_0$  berpengaruh signifikan)

Statistik uji : Sesuai dengan persamaan (2.15) diperoleh  $t_{hitung} =$  $5,5E - 6$  $\frac{1}{2,57E-6}$  = 2,15  $t_{0.025,100} = 1,960$ 

Karena  $|T_{hitung}| > T_{0.025,100}$  maka  $H_0$  ditolak sehingga parameter  $\phi_0$  signifikan terhadap variabel prediktor

# **Uji parameter**  $\emptyset_1$

Hipotesa :  $H_0$ :  $\varphi_1 = 0$  ( $\varphi_1$  tidak berpengaruh signifikan)  $H_1$ : $\emptyset_1 \neq 0$  ( $\emptyset_1$  berpengaruh signifikan)

Statistik uji : Sesuai dengan persamaan (2.15) diperoleh  $t_{hitung} =$ 0,91196  $\frac{1}{0,03930}$  = 23,21  $t_{0.025,100} = 1,960$ 

Karena  $|T_{hitung}| > T_{0.025,100}$  maka  $H_0$  ditolak sehingga parameter  $\varnothing_1$  signifikan terhadap variabel prediktor

# Uji parameter  $\beta_1$

Hipotesa :  $H_0: \beta_1 = 0$  ( $\beta_1$  tidak berpengruh signifikan)  $H_1: \beta_1 \neq 0$  ( $\beta_1$  berpengaruh signifikan

Statistik uji: Sesuai dengan persamaan (2.15) diperoleh  $t_{hitung} =$  $1,18E - 6$  $\frac{1}{3,57E-6} = 0.33$  $t_{0.025,100} = 1,960$ 

Karena  $|T_{hitung}| < T_{0.025,100}$  maka  $H_0$  diterima sehingga parameter  $\beta_1$  tidak signifikan terhadap variabel prediktor

Karena masih terdapat parameter yang tidak signifikan maka dilakukan deteksi *outlier* guna mendapatkan *outlier* yang berpengaruh signifikan.

Hasil plot  $e_t$  dari persamaan (4.3) dapat dilihat pada Gambar 4.7. Terlihat bahwa terdapat 1 *outlier* yang terdeteksi di  $t =$
60. Dengan cara meregresikan persamaan (4.3) dengan persamaan (4.4) diperoleh model regresi seperti pada persamaan (2.8).

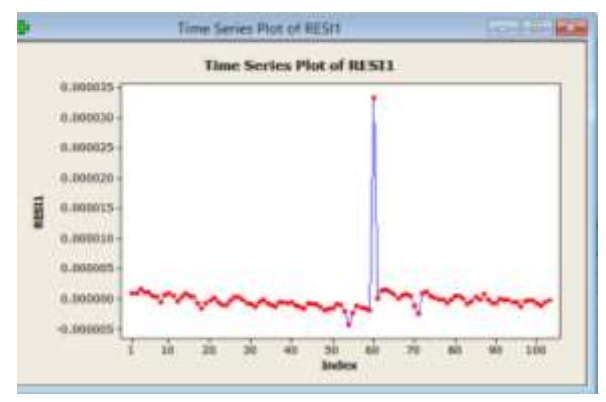

**Gambar 4.7** *Outlier* **X2**

$$
D_2(t) = \begin{cases} 1; t:60\\ 0; t: yang lain \end{cases}
$$
 (4.4)

Sehingga diperoleh persamaan

$$
Y_t^* = \emptyset_0 + \emptyset_1 Y_{t-1}^* + \beta_1 D_1(t) + \beta_2 D_2(t) + e_t \tag{4.5}
$$

Hasil estimasi parameter ditunjukan pada Tabel 4.6, sehingga didapatkan taksiran model.

| Parameter | Koefisien | <b>SE</b> | t-stat  | p-value |
|-----------|-----------|-----------|---------|---------|
| Ø۵        | $-1,7E-7$ | $5.1E-7$  | $-0.33$ | 0.741   |
| ۵,        | 0,993618  | 0,007724  | 128,77  | 0,000   |
|           | 1,18E-7   | $6,9E-7$  | 0,27    | 0,791   |
| ר (       | 3,522E-5  | $6,9E-7$  | 51,07   | 0,000   |

**Tabel 4.6 : Estimasi Parameter**

$$
\widehat{Y^*}_{t} = 1.7 X 10^{-7} + 0.995 Y_{t-1}^* + 1.8 X 10^{-7} D_1(t) + 3.522 X 10^{-5} D_2(t) + e_t
$$

Selanjutnya dilakukan pengujian parameter model pada persamaan (4.5) dengan melakukan uji serentak dan parsial sebagai berikut :

#### 1. Uji serentak

Pengujian serentak digunakan untuk menguji pengaruh variabel prediktor secara bersama sama terhadap variabel respon. Hasil tabel uji serentak dapat dilihat pada Lampiran IV. Hipotesa :

 $H_0$ :  $\beta_1 = 0$  $H_1: \beta_i \neq 0$ 

Statistik uji : Sesuai dengan persamaan (2.14) diperoleh  $F_{hitung} =$  $2,6641E - 9$  $\frac{1}{4,5019E-11}$  = 59,177  $F_{0.05399} = 2,70$ 

Karena  $F_{hitung} > F_{0.05,3.99}$  maka  $H_0$  ditolak sehingga disimpulkan variabel prediktor berpengaruh signifikan terhadap variabel respon.

#### 2. Uji parsial

Pengujian parsial digunakan untuk mengetahui variabel mana sajakah yang berpengaruh signifikan terhdap variabel respon. Hasil tabel uji parsial dapat dilihat pada Lampiran V.

### **Uji parameter** ∅

Hipotesa :  $H_0$ :  $\phi_0 = 0$  ( $\phi_0$  tidak berpengaruh signifikan)  $H_1$ : $\emptyset_0 \neq 0$  ( $\emptyset_0$  berpengaruh signifikan)

Statistik uji : Sesuai dengan persamaan (2.15) diperoleh  $t_{hitung} =$  $-1,7E-7$  $\frac{1}{5,1E-7} = -0.33$  $t_{0.025,99} = 1,960$ 

Karena  $|T_{hitung}| < T_{0.025,100}$  maka  $H_0$  diterima sehingga parameter  $\phi_0$  tidak signifikan terhadap variabel prediktor

# **Uji parameter** ∅

Hipotesa :  $H_0$ :  $\emptyset_1 = 0$  ( $\emptyset_1$  tidak berpengaruh signifikan)  $H_1: \emptyset_1 \neq 0$  ( $\emptyset_1$  berpengaruh signifikan)

Statistik uji : Sesuai dengan persamaan (2.15) diperoleh  $t_{hitung} =$ 0,993618  $\frac{0.007724}{0.007724}$  = 128,77  $t_{0.025,99} = 1,960$ 

Karena  $|T_{hitung}| > T_{0.025,100}$  maka  $H_0$  ditolak sehingga parameter  $\varnothing_1$  signifikan terhadap variabel prediktor

# Uji parameter  $\beta_1$

Hipotesa :

 $H_0: \beta_1 = 0$  ( $\beta_1$  tidak berpengaruh signifikan)  $H_1: \beta_1 \neq 0$  ( $\beta_1$  berpengaruh signifikan)

Statistik uji : Sesuai dengan persamaan (2.15) diperoleh  $t_{hitung} =$  $1,18E - 7$  $\frac{6.9E-7}{6.9E-7} = 0.27$  $t_{0.025,99} = 1,960$ 

Karena  $|T_{hitung}| < T_{0.025,100}$  maka  $H_0$  diterima sehingga parameter  $\beta_1$  tidak signifikan terhadap variabel prediktor

### Uji parameter  $\beta_2$

Hipotesa :  $H_0: \beta_2 = 0$  ( $\beta_2$  tidak berpengaruh signifikan)  $H_1: \beta_2 \neq 0$  ( $\beta_2$  berpengaruh signifikan)

Statistik uji: Sesuai dengan persamaan (2.15) diperoleh  $t_{hitung} =$  $3,522E - 5$  $\frac{x^2}{6.9E-7}$  = 51,07  $t_{0.025,99} = 1,960$ 

Karena  $|T_{hitung}| > T_{0.025,100}$  maka  $H_0$  ditolak sehingga parameter  $\beta_2$  signifikan terhadap variabel prediktor

Karena masih terdapat parameter yang tidak signifikan maka dilakukan deteksi *outlier* guna mendapatkan *outlier* yang berpengaruh signifikan.

Hasil plot  $e_t$  dari persamaan (4.5) padat dilihat pada Gambar 4.8. terlihat bahwa terdapat 4 *outlier* yang terdeteksi di  $t =$ 18, 54, 70, dan 71 sehingga dengan cara meregresikan persamaan (4.5) dengan persamaan (4.6) diperoleh model regresi seperti pada persamaan (2.8).

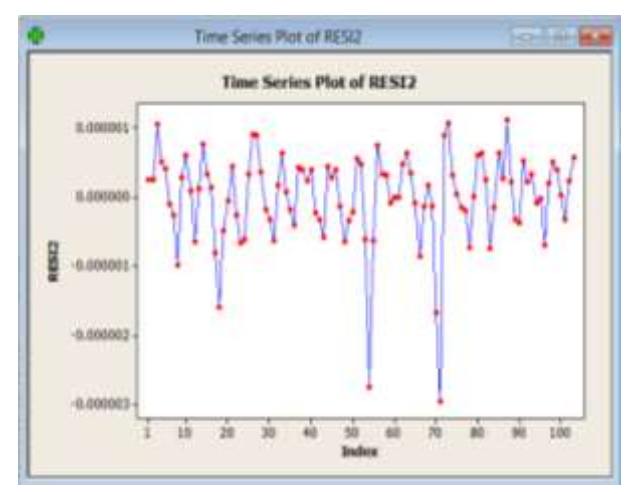

**Gambar 4.8** *Outlier* **X3**

$$
D_3(t) = \begin{cases} 1; t : 18, 54, 70, 71 \\ 0; t : yang lain \end{cases}
$$
 (4.6)

Dengan meregresikan persamaan (4.5) dengan (4.6) maka diperoleh persamaan

$$
Y_t^* = \emptyset_0 + \emptyset_1 Y_{t-1}^* + \beta_1 D_1(t) + \beta_2 D_2(t) + \beta_3 D_3(t) + e_t
$$
\n(4.7)

Dengan hasil estimasi parameter ditunjukan pada Tabel 4.7, sehingga diperoleh taksiran model.

| Parameter      | Koefisien  | <b>SE</b> | t-stat  | p-value |
|----------------|------------|-----------|---------|---------|
| Øn             | $-2.9E-7$  | 3,7E-7    | $-0,79$ | 0,431   |
| Ø1             | 0,997963   | 5,565E-3  | 176,35  | 0,000   |
| 5 <sub>1</sub> | $4E-8$     | $5E-7$    | 0,07    | 0,943   |
| $\beta_2$      | 3,519E-5   | $5E-7$    | 69,78   | 0,000   |
| Jz             | $-2,34E-6$ | $2,5E-7$  | $-9,34$ | 0,000   |

**Tabel 4.7 : Estimasi Parameter**

 $\widehat{Y}_{t}^{*} = -2.9X10^{-7} + 0.988Y_{t-1}^{*} + 4X10^{-8}D_{1}(t)$ + 3,5 $X10^{-5}D_2(t) - 2X10^{-6}D_3(t) + e_t$ 

Selanjutnya dilakukan pengujian parameter model pada persamaan (4.7) dengan melakukan uji serentak dan parsial sebagai berikut :

#### 1. Uji serentak

Pengujian serentak digunakan untuk menguji pengaruh variabel prediktor secara bersama sama terhadap variabel respon. Hasil tabel uji serentak dapat dilihat pada Lampiran VI. Hipotesa :

 $H_0$ :  $\beta_1 = 0$  $H_1: \beta_i \neq 0$ 

Statistik uji : Sesuai dengan persamaan (2.14) diperoleh  $F_{hitung} =$  $2,003E - 9$  $\frac{24067E-13}{24067E-13}$  = 8323,81  $F_{0.05,4.98} = 2,46$ 

Karena  $F_{hitung} > F_{0.05,4.98}$  maka  $H_0$  ditolak sehingga disimpulkan variabel prediktor berpengaruh signifikan terhadap variabel respon.

### 2. Uji parsial

Pengujian parsial digunakan untuk mengetahui variabel mana sajakah yang berpengaruh signifikan terhdap variabel respon. Hasil tabel uji parsial dapat dilihat pada Lampiran VII.

# **Uji parameter** ∅

Hipotesa :

 $H_0$ :  $\phi_0 = 0$  ( $\phi_0$  tidak berpengaruh signifikan)  $H_1$ :  $\phi_0 \neq 0$  ( $\phi_0$  berpengaruh signifikan)

Statistik uii : Sesuai dengan persamaan (2.15) diperoleh  $t_{hitung} =$  $-2,9E-7$  $\frac{24}{3,7E-7} = -0.79$  $t_{0.025,98} = 1,960$ 

Karena  $|T_{hituna}| > T_{0.025.98}$  maka  $H_0$  ditolak sehingga parameter  $\phi_0$  signifikan terhadap variabel prediktor

### **Uji parameter** ∅

Hipotesa :  $H_0$ :  $\emptyset_1 = 0$  ( $\emptyset_1$  tidak berpengaruh signifikan)  $H_1: \emptyset_1 \neq 0$  ( $\emptyset_1$  berpengaruh signifikan)

Statistik uji : Sesuai dengan persamaan (2.15) diperoleh

 $t_{hitung} =$ 0,997963  $\frac{1}{5,565E-3}$  = 176,35  $t_{0.025,98} = 1,960$ 

Karena  $|T_{hitung}| > T_{0.025,98}$  maka  $H_0$  ditolak sehingga parameter  $\varnothing_1$  signifikan terhadap variabel prediktor

# Uji parameter  $\beta_1$

Hipotesa :  $H_0: \beta_1 = 0$  ( $\beta_1$  tidak berpengaruh signifikan)  $H_1: \beta_1 \neq 0$  ( $\beta_1$  berpengaruh signifikan)

Statistik uji: Sesuai dengan persamaan (2.15) diperoleh  $t_{hitung} =$  $4E - 8$  $\frac{1}{5E-7} = 0.07$  $t_{0.025,98} = 1,960$ 

Karena  $|T_{hitung}| < T_{0.025,98}$  maka  $H_0$  diterima sehingga parameter  $\beta_1$  tidak signifikan terhadap variabel prediktor

## Uji parameter  $\beta_2$

Hipotesa :  $H_0: \beta_2 = 0$  ( $\beta_2$  tidak berpengaruh signifikan)  $H_1: \beta_2 \neq 0$  ( $\beta_2$  berpengaruh signifikan)

Statistik uji : Sesuai dengan persamaan (2.15) diperoleh  $t_{hitung} =$  $3,519E - 5$  $\frac{1}{5E-7}$  = 69,78  $t_{0.025,98} = 1,960$ 

Karena  $|T_{hituna}| > T_{0.025,98}$  maka  $H_0$  ditolak sehingga parameter  $\beta_2$  signifikan terhadap variabel prediktor

# **Uji parameter**

Hipotesa :  $H_0: \beta_3 = 0$  ( $\beta_3$  tidak berpengaruh signifikan)  $H_1: \beta_3 \neq 0$  ( $\beta_3$  berpengaruh signifikan)

Statistik uji : Sesuai dengan persamaan (2.15) diperoleh  $t_{hitung} =$  $-2,34E - 6$  $\frac{x^2}{2,5E-7} = -9.34$  $t_{0.025,98} = 0.677$ 

Karena  $|T_{hitung}| > T_{0.025,98}$  maka  $H_0$  ditolak sehingga parameter  $\beta_3$  signifikan terhadap variabel prediktor

Karena persamaan tersebut masih belum memenuhi signifikansi maka dilakukan regresi persamaan (4.7) dengan  $D_2(t)$  dan  $D_3(t)$  sehingga diperoleh persamaan (4.8) dengan hasil estimasi parameter ditunjukan pada Tabel 4.8 yang memenuhi signifikansi dan memenuhi asumsi residual berdistribusi normal seperti yang dapat dilihat pada Gambar 4.9. Persamaan ARIMA(1,0,0) yang dapat digunakan yang telah memenuhi uji asumsi residual normal adalah sebagai berikut.

$$
Y_t^* = \emptyset_0 + \emptyset_1 Y_{t-1}^* + \beta_2 D_2(t) + \beta_3 D_3(t) + e_t \tag{4.8}
$$

Dengan regresi diperoleh estimasi parameter seperti pada Tabel 4.8, sehingga diperoleh taksiran model.

| Parameter | Koefisien  | <b>SE</b> | t-stat  | <i>p</i> -value |
|-----------|------------|-----------|---------|-----------------|
| V۱        | 0,9935     | 7.49E-4   | 1327,01 | 0.000           |
| P2        | 3,51E-5    | 4,9E-7    | 71,84   | 0,000           |
| D2        | $-2,34E-6$ | $2,5E-7$  | $-9,39$ | 0,000           |

**Tabel 4.8 : Estimasi Parameter**

 $\widehat{Y}^*$ <sub>t</sub> = 0,994 $Y^*$ <sub>t-1</sub> + 0,000035 $D_2(t)$  – 0,000002 $D_3(t)$  +  $e_t$ 

Selanjutnya dilakukan pengujian parameter model pada persamaan (4.8) dengan melakukan uji serentak dan parsial sebagai berikut :

### 1. Uji serentak

Pengujian serentak digunakan untuk menguji pengaruh variabel prediktor secara bersama sama terhadap variabel respon. Hasil tabel uji serentak dapat dilihat pada Lampiran VIII.

Hipotesa :  $H_0: \beta_1 = 0$  $H_1: \beta_i \neq 0$ 

Statistik uji : Sesuai dengan persamaan (2.14) diperoleh  $F_{hitung} =$  $1,472E-7$  $\frac{1}{2,374E-13}$  = 619952,94  $F_{0.05,3,100} = 2.70$ 

Karena  $F_{hitung} > F_{0.05,3,100}$  maka  $H_0$  ditolak sehingga disimpulkan variabel prediktor berpengaruh signifikan terhadap variabel respon.

### 2. Pengujian parsial

Pengujian parsial digunakan untuk mengetahui variabel mana sajakah yang berpengaruh signifikan terhdap variabel respon. Hasil tabel uji parsial dapat dilihat pada Lampiran IX.

# **Uji parameter** ∅

Hipotesa :

 $H_0$ :  $\emptyset_1 = 0$  ( $\emptyset_1$  tidak berpengaruh signifikan)  $H_1: \emptyset_1 \neq 0$  ( $\emptyset_1$  berpengaruh signifikan)

Statistik uii : Sesuai dengan persamaan (2.15) diperoleh  $t_{hitung} =$ 0,9935  $\frac{1}{7,49E-4}$  = 1327,01  $t_{0.025,100} = 1,960$ 

Karena  $|T_{hitung}| > T_{0.025,100}$  maka  $H_0$  ditolak sehingga parameter  $\varnothing_1$  signifikan terhadap variabel prediktor

## Uji parameter  $\beta_2$

Hipotesa :  $H_0: \beta_2 = 0$  ( $\beta_2$  tidak berpengaruh signifikan)  $H_1: \beta_2 \neq 0$  ( $\beta_2$  berpengaruh signifikan)

Statistik uji : Sesuai dengan persamaan (2.15) diperoleh

$$
t_{hitung} = \frac{3,51E - 5}{4,9E - 7} = 71,84
$$

$$
t_{0.025,100} = 1,960
$$

Karena  $|T_{hitung}| > T_{0.025,100}$  maka  $H_0$  ditolak sehingga parameter  $\beta_2$  signifikan terhadap variabel prediktor

### Uji parameter  $\beta_3$

Hipotesa :  $H_0: \beta_3 = 0$  ( $\beta_3$  tidak berpengaruh signifikan)  $H_1: \beta_3 \neq 0$  ( $\beta_3$  berpengaruh signifikan)

Statistik uji : Sesuai dengan persamaan (2.15) diperoleh  $t_{hitung} =$  $-2,34E - 6$  $\frac{x^2}{2,5E-7} = -9.39$  $t_{0.025,100} = 1,960$ 

Karena  $|T_{hitung}| > T_{0.025,100}$  maka  $H_0$  ditolak sehingga parameter  $\beta_3$  signifikan terhadap variabel prediktor

3. Pengujian normalitas residual Hipotesa :  $H_0$ :  $F(x) = F_0(x)$  (residual berdistribusi normal)  $H_1$ :  $F(x) \neq F_0(x)$  (residual tidak berdistribusi normal)

Statistik uji:

Uji normalitas dengan menggunakan kolmogorov-smirnov dapat dilihat pada persamaan (2.6) sehingga diperoleh  $D_{hitung} = 0.072864$ 

 $D_{table1} = D_{0.95,103} = 0.1339$ 

Karena  $D_{hitung} < D_{tablel}$  maka  $H_0$  diterima sehingga residual berdistribusi normal, seperti yang dapat dilihat pada Gambar  $(4.9).$ 

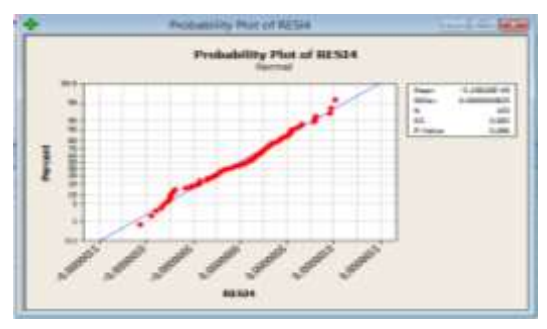

**Gambar 4.9 Residual AR(1) dengan Regresi Outlier**

#### **4.1.4 Peramalan**

Dari persamaan ARIMA(1,0,0) dengan deteksi *outlier* maka diperoleh data ramalan untuk 12 periode kedepan yang dapat dilihat pada Tabel 4.12.

Pemilihan model terbaik melalui MAPE (*Mean Absolute Percentage* Residual). Model dikatakan baik, jika model tersebut memiliki nilai MAPE yang kecil.

$$
MAPE = \frac{\sum_{t=1}^{n} \left| \frac{Y_t - \hat{Y}_t}{Y_t} \right|}{n} \times 100
$$

$$
= \left( \frac{0.3429}{103} \right) \times 100\%
$$

$$
= \frac{0.3429}{103} \times 100\% = 0.33\%
$$

Dari perhitungan MAPE maka diketahui terdapat kesalahan pada model sebesar 0,33%.

Persentase laju inflasi berdaarkan Indeks Harga Konsumen yang diramalkan dengan ARIMA dengan deteksi *outlier* dapat dilihat pada Lampiran X.

| $\mathbf{t}$ | Tahun | Bulan     | Ŷ,          |
|--------------|-------|-----------|-------------|
| 105          | 2017  | September | 133,7077515 |
| 106          |       | Oktober   | 134,1106889 |
| 107          |       | November  | 134,5148406 |
| 108          |       | Desember  | 134,9202102 |
| 109          | 2018  | Januari   | 135,3268014 |
| 110          |       | Februari  | 135,7346179 |
| 111          |       | Maret     | 136,1436634 |
| 112          |       | April     | 136,5539415 |
| 113          |       | Mei       | 136,9654561 |
| 114          |       | Juni      | 137,3782108 |
| 115          |       | Juli      | 137,7922093 |
| 116          |       | Agustus   | 138,2074555 |

**Tabel 4.9 : Data Hasil Peramalan**

#### **4.2 Model Regresi Linier Beganda**

Pada tahap ini akan dilakukan pencarian model regresi guna mengetahui apakah inflasi yang diukur dengan indeks harga konsumen yang didefinisikan degan variabel respon bergantung pada ekspor, impor, dan BI *rates* yang didefinisikan oleh variabel prediktor dengan menggunakan regresi linier berganda.

### **4.2.1 Identifikasi**

Sebelum melakukan proses perhitungan keterikatan dengan menggunakan metode regresi linier berganda terlebih dahulu akan dilihat *scatter plot* data regresi linier berganda dengan menghunakan *software* minitab 16 seperti yang ditunjukan pada Gamber 4.10.

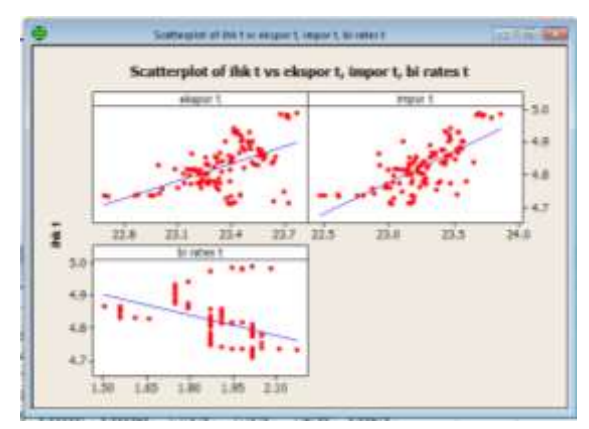

**Gambar 4.10 Keterhubungan Tiap Varibel**

Dari *scatter plot* tersebut maka dapat dilihiat hubungan antara masing masing variabel respon dengan variabel prediktor memiliki pola hubungan linier yaitu untuk IHK

dengan ekspor dan impor memiliki hubungah linier yang berbanding lurus, namun IHK berbanding terbalik dengan BI *rates.*

Deteksi multikolinieritas dilakukan untuk mengetahui apakah terdapat korelasi antar variabel prediktor. Berikut adalah hasil deteksi multikolinieritas pada indeks harga konsumen Indonesia.

#### 1. Nilai VIF

Berikut adalah hasil perhitungan VIF antara  $Y_t$  dengan  $x_{1t}$ ,  $x_{2t}$ , dan  $x_{3t}$  yang dapat dilihat pada Tabel 4.10 sebagai berikut.

**Tabel 4.10 : Nilai VIF**

| тарст тыб тыпап | .     |
|-----------------|-------|
| Variabel        | VIF   |
| $x_{1t}$        | 3,049 |
| $x_{2t}$        | 3,168 |
| $x_{3t}$        | 1.073 |

Tabel tersebut menunjukan bahwa tidak terdapat multikolinieritas. Hal tersebut dibuktikan dengan tidak adanya nilai  $VIF > 10$ .

#### 2. Estimasi dan Pengujian parameter

Setelah melakukan perhitungan tersebut maka langkah selanjutnya adalah dilakukan perhitungan koefisien variabel dengan menggunakan regresi linier berganda dengan matriks seperti pada persamaan (2.14).

$$
Y_t = \beta_0 + \beta_1 X_{1t} + \beta_2 X_{2t} + \beta_3 X_{3t} + \varepsilon_t \tag{4.9}
$$

Hasil estimasi parameter model regresi dengan metode OLS dapat dilihat pada Tabel 4.11, sehigga didapatkan taksiran model.

| Parameter | Koefisien  | <b>SE</b> | t-stat  | p-value |
|-----------|------------|-----------|---------|---------|
| Pn        | 1,3193     | 0,5027    | 2.62    | 0,010   |
|           | $-0,03414$ | 0,03621   | $-0,94$ | 0,348   |
| B,        | 0,19555    | 0,02996   | 6,53    | 0,000   |
| э3        | $-0,13108$ | 0,03051   | 4,3     | 0,000   |

**Tabel 4.11 : Estimasi Parameter**

 $\hat{Y}_t = 1,32 - 0,0341 X_{1t} + 0,196 X_{2t} - 0,31 X_{3t}$ 

Selanjutnya dilakukan pengujian parameter model pada persamaan (4.9) dengan melakukan uji serentak dan parsial sebagai berikut :

1. Uji serentak

Pengujian serentak digunakan untuk menguji pengaruh variabel prediktor secara bersama sama terhadap variabel respon. Hasil tabel uji serentak dapat dilihat pada Lampiran XI. Hipotesa :

- $H_0: \beta_0 = \beta_1 = \beta_2 = \beta_3 = 0$  ( $x_{1t}$ ,  $x_{2t}$  dan  $x_{3t}$ tidak berpengaruh signifikan terhadap  $Y_t$ )
- $H_1: \beta_i \neq 0$  (minimal ada satu variabel diantara  $x_{1t}$ ,  $x_{2t}$  dan  $x_{3t}$ yang berpengaruh signifikan terhadap  $Y_t$ )

Statistik uji : Sesuai dengan persamaan (2.14) diperoleh  $F_{hitung} =$ 0,10215  $\frac{0.00205}{0.00205}$  = 49,84  $F_{0.05,3,100} = 2,70$ 

Karena  $F_{hitung} > F_{0.05,3,100}$  maka  $H_0$  ditolak sehingga disimpulkan variabel prediktor berpengaruh signifikan terhadap variabel respon.

#### 2. Uji parsial

Pengujian parsial digunakan untuk mengetahui variabel mana sajakah yang berpengaruh signifikan terhdap variabel respon. Hasil tabel uji parsial dapat dilihat pada Lampiran XII.

# Uji parameter  $\beta_0$

Hipotesa :  $H_0: \beta_0 = 0$  ( $\beta_0$  berpengaruh signifikan)  $H_1: \beta_0 \neq 0$  ( $\beta_0$  tidak berpengaruh signifikan)

Statistik uji : Sesuai dengan persamaan (2.15) diperoleh  $t_{hitung} =$ 1,3193  $\frac{1}{0,5027}$  = 2,62  $t_{0.025,100} = 1,960$ 

Karena  $|T_{hitung}| > T_{0.025,100}$  maka  $H_0$  ditolak sehingga parameter  $\beta_0$  signifikan terhadap variabel prediktor

# Uji parameter  $\beta_1$

Hipotesa :  $H_0: \beta_1 = 0$  ( $\beta_1$  berpengaruh signifikan)  $H_1: \beta_1 \neq 0$  ( $\beta_1$  tidak berpengaruh signifikan)

Statistik uji : Sesuai dengan persamaan (2.15) diperoleh  $t_{hitung} =$ −0,03414  $\frac{0.00000000}{0.03621} = -0.94$  $t_{0.025,100} = 1,960$ 

Karena  $|T_{hitung}| < T_{0.025,100}$  maka  $H_0$  diterima sehingga parameter  $\beta_1$  tidak signifikan terhadap variabel prediktor.

### Uji parameter  $\beta_2$

Hipotesa :  $H_0: \beta_2 = 0$  ( $\beta_2$  berpengaruh signifikan)  $H_1: \beta_2 \neq 0$  ( $\beta_2$  tidak berpengaruh signifikan)

Statistik uji : Sesuai dengan persamaan (2.15) diperoleh  $t_{hitung} =$ 0,19555  $\frac{0.00000}{0.02996} = 6.53$  $t_{0.025,100} = 1,960$ 

Karena  $|T_{hitung}| > T_{0.025,100}$  maka  $H_0$  ditolak sehingga parameter  $\beta_2$  signifikan terhadap variabel prediktor.

# **Uji parameter**

Hipotesa :  $H_0: \beta_3 = 0$  ( $\beta_3$  berpengaruh signifikan)  $H_1: \beta_3 \neq 0$  ( $\beta_3$  tidak berpengaruh signifikan)

Statistik uji : Sesuai dengan persamaan (2.15) diperoleh  $t_{hitung} =$ −0,13108  $\frac{1}{0.03051} = -4.3$  $t_{0.025,100} = 1,960$ 

Karena  $|T_{hitung}| > T_{0.025,100}$  maka  $H_0$  ditolak sehingga parameter  $\beta_3$  signifikan terhadap variabel prediktor.

Dengan variabel prediktor dapat menjelaskan variabel respon sebesar 59,9%.

Karena menurut uji parsial terdapat parameter pada model regresi (4.9) yang tidak signifikan yaitu  $\beta_1$  maka akan dilakukan pencarian model regresi tanpa variabel  $x_{1t}$ .

#### **4.2.2 Model Regresi** *Stepwise*

Sebelum melakukan regresi *stepwise* terlebih dahulu akan dilakukan perhitungan koefisien korelasi.Berikut adalah hasil dari uji korelasi dengan menggunakan uji korelasi pearson antara variabel respon dan variabel prediktor yang dapat dilihat pada Tabel 4.12.

| Variabel  |          | $x_{1t}$ | $x_{2t}$ |
|-----------|----------|----------|----------|
| $x_{1t}$  | 0,542    |          |          |
|           | 0,000    |          |          |
| $x_{2,t}$ | 0,720    | 0,818    |          |
|           | 0,000    | 0,000    |          |
| $x_{3t}$  | $-0,048$ | $-0,158$ | $-0,248$ |
|           | 0,000    | 0,109    | 0,011    |

**Tabel 4.12 : Korelasi Antar Variabel**

Karena pada regresi *stepwise* hanya dipilih variabel prediktor yang memiliki nilai korelasi terbesar dengan parameter yang berpengaruh signifikan terhadap variabel respon maka dipilih  $x_{2t}$ dan  $x_{3t}$ sebagai variabel prediktornya. Sehingga dihasilkan model

$$
Y_t = \beta_0 + \beta_2 X_{2t} + \beta_3 X_{3t} + \varepsilon_t \tag{4.10}
$$

Hasil estimasi parameter dapat dilihat pada Tabel 4.13 sehingga didapatkan taksiran model.

| Parameter      | Koefisien | SE.     | t-stat | <i>p</i> -value |
|----------------|-----------|---------|--------|-----------------|
| D٥             | 1.0616    | 0.4216  | 2,52   | 0.013           |
| cU             | 0,17254   | 0,01736 | 9.94   | 0.000           |
| $\mathbf{p}_2$ | -0,1334   | 0,03039 | -4,39  | 0,000           |

**Tabel 4.13 : Estimasi Parameter**

 $\hat{Y}_t = 1,06 + 0,173X_{2t} - 0,133X_{3t}$ 

Stepwise Regression: ihk t versus ekspor t, impor t, bi rates t

Alpha-to-Enter: 0.15 Alpha-to-Renove: 0.15 Response is the  $4$  to 3 predictors, with  $1 \times 104$  $5189$  $-1$ Constant 0.2724 1.0816  $\begin{tabular}{lcccc} type & 4 & & 0.191 & 0.173 \\ T-Value & & 10.48 & 9.34 \\ T-Value & & 0.000 & 0.000 \\ \end{tabular}$  $\begin{array}{llll} \mbox{R1.785mm} & \mbox{${\rm N}_{\rm I}$} & \mbox{${\rm N}_{\rm I}$} & \mbox{${\rm N}_{\rm I}$} \\ \mbox{${\rm T}$-Vad} & \mbox{${\rm N}_{\rm I}$} & \mbox{${\rm N}_{\rm I}$} & \mbox{${\rm N}_{\rm I}$} \\ \mbox{${\rm P}_{\rm I}$-Vad} & \mbox{${\rm N}_{\rm I}$} & \mbox{${\rm N}_{\rm I}$} & \mbox{${\rm N}_{\rm I}$} \\ \mbox{${\rm P}_{\rm I}$-Vad} & \mbox{${\rm N}_{\rm I}$}$  $-0.0481 - 0.0452$ 2 - 0,0681 0,0832<br>B-Sq: 51,03 59,57<br>B-Sq:md31 - 51,38 - 55,77<br>Hailowe Qr - 20,1 - 2,9

**Gambar 4.11** *Output* **Regresi** *stepwise*

#### **4.2.3 Uji Serentak dan Parsial**

Pada tahap ini akan dilakukan pengujian pada model regresi (4.10) secara parsial dan serentak sebagai berikut :

1. Uji serentak

Pengujian serentak digunakan untuk menguji pengaruh variabel prediktor secara bersama sama terhadap variabel respon. Hasil tabel uji serentak dapat dilihat pada Lampiran XIII.

Hipotesa :

 $H_0: \beta_2 = \beta_3 = 0$  ( $x_{2t}$  dan  $x_{3t}$  tidak berpengaruh signifikan terhadap  $Y_t$ )

 $H_1: \beta_i \neq 0$  (minimal ada satu variabel diantara  $x_{2t}$  dan  $x_{3t}$ yang berpengaruh signifikan terhadap  $Y_t$ )

Statistik uji : Sesuai dengan persamaan (2.14) diperoleh  $F_{hitung} =$ 0,15231  $\frac{1}{0,00205}$  = 74,29  $F_{0.05,2,101} = 3,09$ 

Karena  $F_{hitung} > F_{0.05,2,101}$  maka  $H_0$  ditolak sehingga disimpulkan variabel prediktor berpengaruh signifikan terhadap variabel respon.

### 2. Uji parsial

Pengujian parsial digunakan untuk mengetahui variabel mana sajakah yang berpengaruh signifikan terhdap variabel respon. Hasil tabel uji parsial dapat dilihat pada Lampiran XIV.

# Uji parameter  $\beta_0$

Hipotesa :  $H_0: \beta_0 = 0$  ( $\beta_0$  berpengaruh signifikan)  $H_1: \beta_0 \neq 0$  ( $\beta_0$  tidak berpengaruh signifikan)

Statistik uji : Sesuai dengan persamaan (2.15) diperoleh  $t_{hitung} =$ 1,0616  $\frac{1}{0,4216}$  = 2,518  $t_{0.025,101} = 1,960$ 

Karena  $|T_{hitung}| > T_{0.025,101}$  maka  $H_0$  ditolak sehingga parameter  $\beta_0$  signifikan terhadap variabel prediktor

# Uji parameter  $\beta_2$

Hipotesa :  $H_0: \beta_2 = 0$  ( $\beta_2$  berpengaruh signifikan)  $H_1: \beta_2 \neq 0$  ( $\beta_2$  tidak berpengaruh signifikan)

Statistik uji : Sesuai dengan persamaan (2.15) diperoleh  $t_{hitung} =$ 0,17254  $\frac{1}{0,01736}$  = 9,938  $t_{0.025,101} = 1,960$ 

Karena  $|T_{hitung}| > T_{0.025,101}$  maka  $H_0$  ditolak sehingga parameter  $\beta_2$  signifikan terhadap variabel prediktor

# **Uji parameter**

Hipotesa :  $H_0: \beta_3 = 0$  ( $\beta_3$  berpengaruh signifikan)  $H_1: \beta_3 \neq 0$  ( $\beta_3$  tidak berpengaruh signifikan)

Statistik uji : Sesuai dengan persamaan (2.15) diperoleh  $t_{hitung} =$ −0,1334  $\frac{1}{0,03039} = -4,389$  $t_{0.025,101} = 1,960$ 

Karena  $|T_{hitung}| > T_{0.025,101}$  maka  $H_0$  ditolak sehingga parameter  $\beta_3$  signifikan terhadap variabel prediktor

Dengan variabel prediktor mampu menjelaskan variabel respon sebesar 59,6%.

#### **4.2.4 Uji Asumsi Residual**

Asumsi IIDN adalah residual data harus berdistribusi normal, identik, dan independen. Pengujian normalitas residual dilakukan dengan uji *Kolmogorov-Smirnov*, lalu untuk menguji residual berdistribusi identik dengan melakukan analisa dari *scatter plot*, dan untuk menguji residual independen menggunakan uji *Durbin-Watson*.

1. Pengujian normalitas residual

Hipotesa :

 $H_0$ :  $F(x) = F_0(x)$  (residual berdistribusi normal)  $H_1$ :  $F(x) \neq F_0(x)$  (residual tidak berdistribusi normal)

Statistik uji:

Uji normalitas dengan menggunakan kolmogorov-smirnov dapat dilihat pada persamaan (2.6) sehingga diperoleh  $D_{hitung} = 0,08036$  $D_{table1} = 0,1331$ 

Karena  $D_{hituna} < D_{table}$  maka  $H_0$  diterima sehingga disimpulkan residual berdistribusi normal, seperti yang dapat dilihat pada Gambar (4.12).

## 2. Pengujian residual identik

Pengujian asumsi residual identik dapat dilakukan secara analisa dengan melihat *scatter plot*. Dari *scatter plot* yang disediakan oleh Gambar4.13 terlihat bahwa titik-titik terbsebar pada Y diatas dan dibawah 0 dan tidak memiliki pola corong sehingga dapat disimpulkan residual identik.

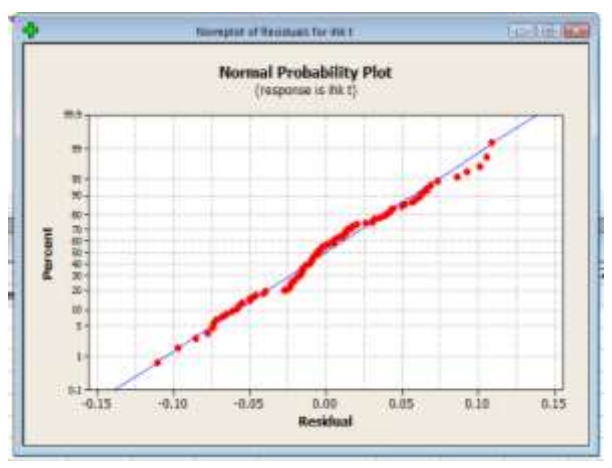

**Gambar 4.12 Plot Normalitas Residual**

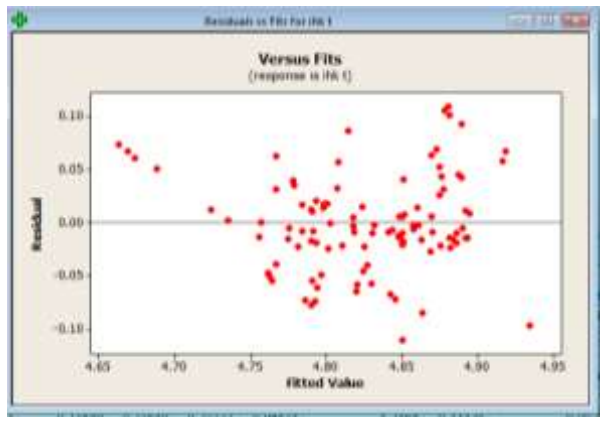

**Gambar 4.13** *Scatter Plot* **Residual Identik**

3. Pengujian asumsi resiudal independen

Pengujian residual independen dilakukan untk mengetahui apakah data residual bersifat independen. Pengujian dilakukan dengan Durbin-Watson.

Hipotesa :

 $H_0$ : residual independen

 $H_1$ : residual dependen

Statistik uji: sesuai pada persamaan (2.16) diperoleh  $d = 0.6045$  $dU = 1,6998$  $4 - dU = 2.3002$ 

Karena  $d < dL[1,6415]$  maka  $H_0$  ditolak sehingga residual tidak memenuhi asumsi residual independen maka perlu dilakukan transformasi Ochrane Orcutt sehingga didapatkan model regresi yang memenuhi semua uji asumsi yang diperlukan.

### **4.2.5 Transformasi Ochrane Orcutt**

Pada tahap ini akan dilakukan transformasi data ke transformasi Ochrane Orcut guna mendapatkan model regresi yang memenuhi uji asumsi residual independen.

Dari residual yang diperoleh telah terbukti jika residual memiliki sifat dependen sehingga untuk memperoleh model regresi yang baik akan dilakukan transformasu ochrae orcutt.

Untuk memulai transformasi ochrane orcutt langkah pertama adalah mencari nilai  $\rho$  yang dapat diperoleh dengan meregresikan residual  $(u_t)$  dari persamaan sebagai berikut.

 $\varepsilon_t = \rho \varepsilon_{t-1}$ 

Sehingga diperoleh persamaan :

 $\varepsilon_t = 0.689 \varepsilon_{t-1}$ 

Selanjutnya adalah mentransformasikan masing masing variabel dengan persamaan  $Y_t^* = Y_t - \rho Y_{t-1}$  sehingga diperoleh persamaan regresi yang baru yang memenuhi semua uji asumsi yang berlaku.

### **4.2.6 Hasil Regresi Indeks Harga Konsumen dengan Impor dan BI** *Rates* **dengan konstanta dan Uji Asumsi**

Sebelum melakukan pencarian model regresi antara IHK dengan impor dan BI *rates* perlu dilakukan deteksi multikolinieritas dengan menggunakan VIF.

Dengan perhitungan VIF antara $Y_t^*$  dengan  $x_{2t}^*$  dan  $x_{3t}^*$  dapat dilihat pada Tabel 4.14 sebagai berikut.

**Tabel 4.14 : Nilai VIF**

| Variabel | VIF.  |
|----------|-------|
|          | 3,633 |
|          | 3,633 |

Tabel tersebut menunjukan bahwa tidak terdapat multikolinieritas. Hal tersebut dibuktikan dengan adanya nilai  $VIF > 10$ 

Dengan regresi *stepsiwe* diperoleh model regresi

$$
Y_t^* = \beta_0 + \beta_2 x_{2t}^* + \beta_3 x_{3t}^* + \varepsilon_t \tag{4.11}
$$

Dengan estimasi parameter seperti yang ditunjukan pada Tabel 4.15, sehingga diperoleh taksiran model.

| Parameter | Koefisien | <b>SE</b> | t-stat | <i>p</i> -value |
|-----------|-----------|-----------|--------|-----------------|
| Pn        | 0,01427   | 0,03039   | 0,47   | 0.640           |
| Do        | 0,202020  | 0.007338  | 27,53  | 0.000           |
| $\mu_2$   | 0,04398   | 0,05989   | 0.63   | 0,464           |

**Tabel 4.15 : Estimasi Parameter**

 $\hat{Y}_t^* = 0.01427 + 0.202020X_{2t}^* + 0.04398X_{3t}^*$ 

Selanjutnya dilakukan pengujian parameter model pada persamaan (4.11) dengan melakukan uji serentak dan parsial sebagai berikut :

1. Uji serentak

Pengujian serentak digunakan untuk menguji pengaruh variabel prediktor secara bersama sama terhadap variabel respon. Hasil tabel uji serentak dapat dilihat pada Lampiran XV.

Hipotesa :

- $H_0: \beta_0 = \beta_2 = \beta_3 = 0$  ( $x_{2t}^*$  dan  $x_{3t}^*$  tidak berpengaruh signifikan terhadap  $Y_t^*$ )
- $H_1: \beta_0 = \beta_2 = \beta_3 \neq 0$  ( $x_{2t}^*$  dan  $x_{3t}^*$  berpengaruh signifikan terhadap  $Y_t^*$ )

Statistik uji : Sesuai dengan persamaan (2.14) diperoleh  $F_{hitung} =$ 1,8313  $\frac{1}{0,0013}$  = 1440,47  $F_{0.052,101} = 3,09$ 

Karena  $F_{hitung} > F_{0.05,1.102}$  maka  $H_0$  ditolak sehingga disimpulkan variabel prediktor berpengaruh signifikan

terhadap variabel respon.

2. Uji parsial

Pengujian parsial digunakan untuk mengetahui variabelmana yang berpengaruh signifikan terhdap variabel respon. Hasil tabel uji parsial dapat dilihat pada Lampiran XVI.

# Uji parameter  $\beta_0$

Hipotesa :  $H_0: \beta_0 = 0$  ( $\beta_0$  berpengaruh signifikan)  $H_1: \beta_0 \neq 0$  ( $\beta_0$  tidak berpengaruh signifikan)

Statistik uji: Sesuai dengan persamaan (2.15) diperoleh  $t_{hitung} =$ 0,01427  $\frac{1}{0,03039}$  = 0,47  $t_{0.025,101} = 1,960$ 

Karena  $|T_{hitung}| < T_{0.025,103}$  mmaka  $H_0$  diterima sehingga parameter  $\beta_0$  tidak signifikan terhadap variabel prediktor

# Uji parameter  $\beta_2$

Hipotesa :  $H_0: \beta_2 = 0$  ( $\beta_2$  berpengaruh signifikan)  $H_1: \beta_2 \neq 0$  ( $\beta_2$  tidak berpengaruh signifikan)

Statistik uji : Sesuai dengan persamaan (2.15) diperoleh  $t_{hitung} =$ 0,202020  $\frac{0.007338}{0.007338}$  = 27,53  $t_{0.025,101} = 1,960$ 

Karena  $|T_{hitung}| > T_{0.025,101}$  mmaka  $H_0$  ditolak sehingga parameter  $\beta_2$  signifikan terhadap variabel prediktor

# Uji parameter  $\beta_3$

Hipotesa :  $H_0: \beta_3 = 0$  ( $\beta_3$  berpengaruh signifikan)  $H_1: \beta_3 \neq 0$  ( $\beta_3$  tidak berpengaruh signifikan)

Statistik uji : Sesuai dengan persamaan (2.15) diperoleh  $t_{hitung} =$ 0,04398  $\frac{1}{0,05989} = 0,63$  $t_{0.025,101} = 1,960$ Karena  $|T_{hitung}| < T_{0.25,101}$  maka  $H_0$  diterima sehingga parameter  $\beta_3$  tidak signifikan terhadap variabel prediktor.

Karena tidak signifikan pada variabel $x_{3t}^*$ maka dilakukan regresi tanpa variabel  $x_{3t}^*$ . Dengan variabel prediktor mampu menjelaskan variabel respon sebesar 96,6%.

## **4.2.7 Hasil Regresi Indeks Harga Konsumen dengan Impor dengan konstanta dan Uji Asumsi**

Setelah melakukan perhitungan dengan regresi diperoleh persamaan

$$
Y_t^* = \beta_0 + \beta_2 x_{2t}^* + \varepsilon_t \tag{4.12}
$$

Dengan hasil estimasi parameter ditunjukan pada Tabel 4.16, sehingga diperoleh taksiran model, sehingga didapatkan taksiran model.

| Parameter | Koefisien | SE.      | t-stat | <i>p</i> -value |
|-----------|-----------|----------|--------|-----------------|
| P٥        | 0,00639   | 0.02836  | 0,23   | 0.822           |
| Dγ        | 0,206608  | 0,003841 | 53,79  | 0.000           |

**Tabel 4.16 : Estimasi Parameter**

 $\hat{Y}_t^* = 0.00639 + 0.206608 x_{2t}^*$ 

Selanjutnya dilakukan pengujian parameter model pada persamaan (4.12) dengan melakukan uji serentak dan parsial sebagai berikut :

#### 1. Uji serentak

Pengujian serentak digunakan untuk menguji pengaruh variabel prediktor secara bersama sama terhadap variabel respon. Hasil tabel uji serentak dapat dilihat pada Lampiran XVII.

Hipotesa :

 $H_0: \beta_0 = \beta_2 = 0$  ( $x_{2t}^*$  tidak berpengaruh signifikan terhadap  $Y_t^*$ 

 $H_1: \beta_0 = \beta_2 \neq 0$  ( $x_{2t}^*$  berpengaruh signifikan terhadap  $Y_t^*$ )

Statistik uji : Sesuai dengan persamaan (2.14) diperoleh  $F_{hitung} =$ 3,6618  $\frac{1}{0,0013}$  = 2893,48  $F_{0.05,1,102} = 3.93$ 

Karena  $F_{hitung} > F_{0.05,1,102}$  maka  $H_0$  ditolak sehingga disimpulkan variabel prediktor berpengaruh signifikan terhadap variabel respon.

### 2. Pengujian parsial

Pengujian parsial digunakan untuk mengetahui variabel mana sajakah yang berpengaruh signifikan terhdap variabel respon. Hasil tabel uji parsial dapat dilihat pada Lampiran XVIII.

# Uji parameter  $\beta_0$

Hipotesa :  $H_0: \beta_0 = 0$  ( $\beta_0$  berpengaruh signifikan)  $H_1: \beta_0 \neq 0$  ( $\beta_0$  tidak berpengaruh signifikan)

Statistik uji : Sesuai dengan persamaan (2.15) diperoleh  $t_{hitung} =$ 0,00639  $\frac{1}{0,02836} = 0.23$  $t_{0.025,102} = 1,960$ 

Karena  $|T_{hitung}| < T_{0.025,102}$  mmaka  $H_0$  diterima sehingga parameter  $\beta_0$  tidak signifikan terhadap variabel prediktor

# Uji parameter  $\beta_2$

Hipotesa :  $H_0: \beta_2 = 0$  ( $\beta_2$  berpengaruh signifikan)  $H_1: \beta_2 \neq 0$  ( $\beta_2$  tidak berpengaruh signifikan)

Statistik uji : Sesuai dengan persamaan (2.15) diperoleh  $t_{hitung} =$ 0,206608  $\frac{0.00384}{0.00384}$  = 53,79  $t_{0.025,102} = 1,960$ 

Karena  $|T_{hitung}| > T_{0.025,102}$  maka  $H_0$  ditolak sehingga parameter  $\beta_2$  signifikan terhadap variabel prediktor

Dengan variabel prediktor dapat menerangkan variabel respon sebesar 96,6%.

#### **4.2.8 Hasil Regresi Indeks Harga Konsumen dengan Impor Tanpa Konstanta dan Uji Asumsi**

Setelah melakukan perhitungan dengan regresi diperoleh persamaan

$$
Y_t^* = \beta_2 X_{2t}^* + \varepsilon_t \tag{4.13}
$$

Dengan hasil estimasi parameter ditunjukan pada Tabel 4.17, sehingga diperoleh taksiran model.

**Tabel 4.17 : Estimasi Parameter**

| Parameter   Koefisien |                    | I SE | t-stat | <i>p</i> -value |
|-----------------------|--------------------|------|--------|-----------------|
| Dγ                    | $0,207466$ 0.00047 |      | 441.19 | 0,000           |

 $\hat{Y}_t^* = 0.2074X_{2t}^*$ 

Selanjutnya dilakukan pengujian parameter model pada persamaan (4.13) dengan melakukan uji serentak dan parsial sebagai berikut :

#### 1. Uji serentak

Pengujian serentak digunakan untuk menguji pengaruh variabel prediktor secara bersama sama terhadap variabel respon. Hasil tabel uji serentak dapat dilihat pada Lampiran XIX.

Hipotesa :

 $H_0: \beta_2 = 0$  ( $x_{2t}^*$  tidak berpengaruh signifikan terhadap  $Y_t^*$ )  $H_1: \beta_2 \neq 0$  ( $x_{2t}^*$  berpengaruh signifikan terhadap  $Y_t^*$ )

Statistik uji : Sesuai dengan persamaan (2.14) diperoleh  $F_{hitung} =$ 244,07  $\frac{1}{0,000}$  = 194650,3  $F_{0.05,1,103} = 3.93$ 

Karena  $F_{hitung} > F_{0.05,1,103}$  maka  $H_0$  ditolak sehingga disimpulkan variabel prediktor berpengaruh signifikan terhadap variabel respon.

#### 2. Uji parsial

Pengujian parsial digunakan untuk mengetahui variabel

mana sajakah yang berpengaruh signifikan terhdap variabel respon. Hasil tabel uji parsial dapat dilihat pada Lampiran XX.

# **Uji parameter**

Hipotesa :  $H_0$ :  $\beta_2 = 0$  $H_1: \beta_2 \neq 0$ 

Statistik uji : Sesuai dengan persamaan (2.15) diperoleh  $t_{hitung} =$ 0,207466  $\frac{0.00047}{0.00047}$  = 441,41  $t_{0.025,103} = 1,960$ 

Karena  $|T_{hitung}| > T_{0.025,100}$  maka  $H_0$  ditolak sehingga parameter  $\beta_2$  signifikan terhadap variabel prediktor

3. Pengujian asumsi residal IIDN

Asumsi IIDN adalah residual data harus berdistribusi normal, identik, dan independen. Pengujian normalitas residual dilakukan dengan uji *Kolmogorov-Smirnov*, lalu untuk menguji residual berdistribusi identik dengan melakukan analisa dari *scatter plot*, dan untuk menguji residual independen menggunakan uji *Durbin-Watson*.

3.1 Pengujian normalitas residual

Hipotesa :

 $H_0$ : residual indeks harga konsumen tidak berdistribusi normal  $H_1$ : residual indeks harga konsumen berdistribusi normal Statistik uji:

Uji normalitas dengan menggunakan kolmogorov-smirnov dapat dilihat pada persamaan (2.6) sehingga diperoleh

 $D_{hitung} = 0,088744$ 

 $D_{table1} = 0,1331$ 

Karena  $D_{hitung} < D_{tablel}$  maka  $H_0$  diterima sehingga disimpulkan residual berdistribusi normal, seperti yang dapat dilihat pada Gambar (4.14).

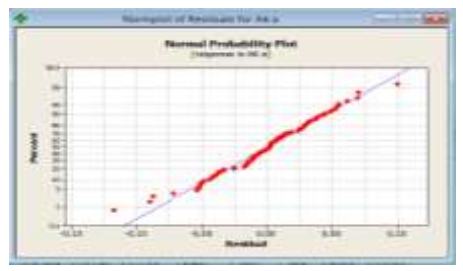

**Gambar 4.14 Normalitas Residual**

## 3.2 Pengujian residual identik

Dari *scatter plot* yang disediakan oleh Gambar 4.15 sebagai berikut dilihat bahwa titik-titik terbsebar pada Y diatas dan dibawah 0 dan tidak memiliki pola corong seperti yang dapat dilihat pada Gambar 4.15 sehingga dapat disimpulkan residual identik.

3.3 Pengujian asumsi resiudal independen Hipotesa :  $H_0$ : residual independen  $H_1$ : residual dependen

Statistik Uji : Sesuai dengan persamaan (2.16) diperoleh  $d = 2.29456$  $dU = 1.6998$  $4 - dU = 2,3002$ Karena  $dU[1,6998] < d < 4 - dU[2,3002]$  maka  $H_0$ 

diterima sehingga disimpulkan residual independen

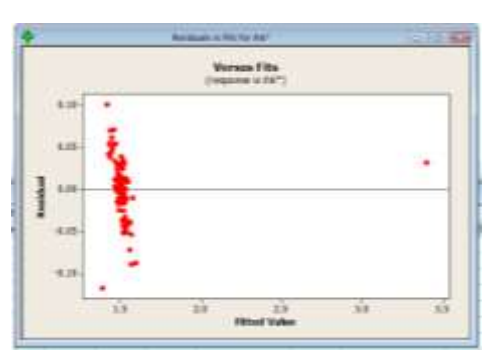

**Gambar 4.15** *Scatter Plot* **Residual Identik**
### **4.2.9 Hasil Regresi Impor dengan BI** *Rates* **dengan Konstanta dan Uji Asumsi**

Setelah melakukan perhitungan dengan regresi diperoleh persamaan

$$
x_{2t}^* = \beta_0 + \beta_3 x_{3t}^* + \varepsilon_t \tag{4.14}
$$

Dengan hasil estimasi parameter ditunjukan pada Tabel 4.18, sehingga diperoleh taksiran model.

**Tabel 4.18 : Estimasi Parameter**

| Parameter | Koefisien | SЕ     | t-stat | p-value |
|-----------|-----------|--------|--------|---------|
| חש        | 3,2624    | 0.2525 | 12.92  | 0,000   |
| υ٠        | 6.9481    | 0.4239 | 16,39  | 0,000   |

 $\widehat{x_{2t}} = 3.26 + 6.95x_{3t}^*$ 

Selanjutnya dilakukan pengujian parameter model pada persamaan (4.14) dengan melakukan uji serentak dan parsial sebagai berikut :

#### 1. Uji serentak

Pengujian serentak digunakan untuk menguji pengaruh variabel prediktor secara bersama sama terhadap variabel respon. Hasil tabel uji serentak dapat dilihat pada Lampiran XXI.

Hipotesa :

 $H_0: \beta_0 = \beta_3 = 0$  (X<sup>\*</sup><sub>1</sub>t tidak berpengaruh signifikan terhadap  $x_{2t}^*$ 

 $H_1: \beta_0 = \beta_3 \neq 0$  ( $X_{1t}^*$  berpengaruh signifikan terhadap  $x_{2t}^*$ )

Statistik uji: Sesuai dengan persamaan (2.14) diperoleh  $F_{hitung} =$ 62,174  $\frac{1}{0,231}$  = 268,61  $F_{0.05,1,102} = 3.93$ 

Karena  $F_{hitung} > F_{0.05,1,103}$  maka  $H_0$  ditolak sehingga disimpulkan variabel prediktor berpengaruh signifikan terhadap variabel respon.

2. Pengujian parsial

Pengujian parsial digunakan untuk mengetahui variabel mana sajakah yang berpengaruh signifikan terhdap variabel respon. Hasil tabel uji parsial dapat dilihat pada Lampiran XXII.

#### Uji parameter  $\beta_0$

Hipotesa :  $H_0: \beta_0 = 0$  ( $\beta_0$  berpengaruh signifikan)  $H_1: \beta_0 \neq 0$  ( $\beta_0$  tidak berpengaruh signifikan)

Statistik uji : Sesuai dengan persamaan (2.15) diperoleh  $t_{hitung} =$ 3,2624  $\frac{34825}{0,2525}$  = 12,92  $t_{0.025,102} = 1,960$ Karena  $|T_{hitung}| > T_{0.025,100}$  maka  $H_0$  ditolak sehingga parameter  $\beta_0$  signifikan terhadap variabel prediktor

## Uji parameter  $\beta_3$

Hipotesa :  $H_0: \beta_3 = 0$  ( $\beta_3$  berpengaruh signifikan)  $H_1: \beta_3 \neq 0$  ( $\beta_3$  tidak berpengaruh signifikan)

Statistik uji : Sesuai dengan persamaan (2.15) diperoleh  $t_{hitung} =$ 6,9481  $\frac{1}{0,4239}$  = 16,39  $t_{0.025,102} = 1,960$ 

Karena  $|T_{hitung}| > T_{0.025,102}$  maka  $H_0$  ditolak sehingga parameter  $\beta_3$  signifikan terhadap variabel prediktor

Dengan variabel prediktor mampu menjelaskan variabel respon sebesar 72,5%.

#### 3. Pengujian asumsi residal IIDN

Asumsi IIDN adalah residual data harus berdistribusi normal, identik, dan independen. Pengujian normalitas residual dilakukan dengan uji *Kolmogorov-Smirnov*, lalu untuk menguji residual berdistribusi identik dengan melakukan analisa dari *scatter plot*, dan untuk menguji residual independen menggunakan uji *Durbin-Watson*.

#### 3.1 Pengujian normalitas residual

Hipotesa :

 $H_0$ :  $F(x) = F_0(x)$  (residual berdistribusi normal)  $H_1$ :  $F(x) \neq F_0(x)$  (residual tidak berdistribusi normal)

Statistik uji:

Uji normalitas dengan menggunakan kolmogorov-smirnov dapat dilihat pada persamaan (2.6) sehingga diperoleh

 $D_{hitung} = 0,10585$  $D_{table1} = 0,1331$ 

Karena  $D_{hituna} < D_{tablel}$  maka  $H_0$  ditrima sehingga disimpulkan residual berdistribusi normal, seperti yang dapat dilihat pada Gambar (4.16).

#### 3.2 Pengujian residual identik

Dari *scatter plot* yang disediakan oleh Gambar sebagai berikut dilihat bahwa titik-titik terbsebar pada Y diatas dan dibawah 0 dan tidak memiliki pola corong seperti yang dapat dilihat pada Gambar 4.17 sehingga dapat disimpulkan residual identik.

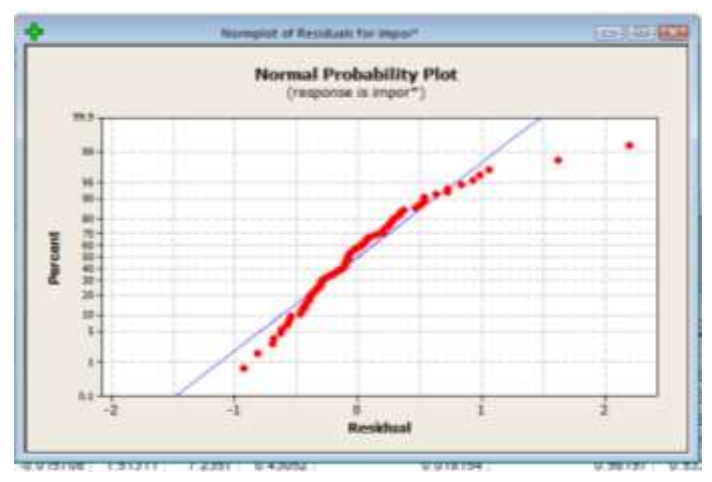

**Gambar 4.16 Normalitas Residual**

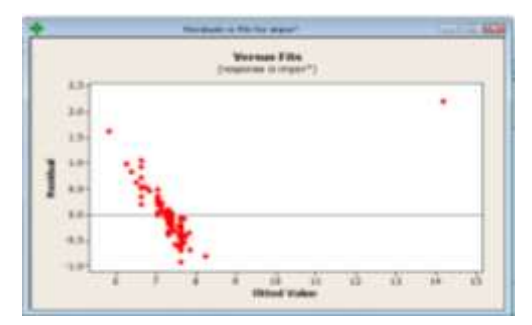

**Gambar 4.17** *Scatter Plot* **Residual Identik**

3.3 Pengujian asumsi resiudal independen Hipotesa :  $H_0$ : residual independen  $H_1$ : residual dependen

Statistuk uji : Sesuai dengan persamaan (2.16) diperoleh  $d = 0.94235$  $dU = 1.6998$  $4 - dU = 2,3002$ 

Karena nilai d tidak memenuhi  $dU < d < 4 - dU$  maka  $H_0$ ditolak sehingga residu dependen.

## **4.2.10 Transformasi Ochrane Orcutt**

Pada tahap ini akan dilakukan transformasi ochrane orcutt ke 2 dari data resiudal yang diperoleh karena model tidak memenuhi uji asumsi residual idependensi.

Dari residual yang diperoleh telah terbukti jika residual memiliki sifat dependen sehingga untuk memperoleh model regresi yang baik akan dilakukan transformasu ochrae orcutt.

Untuk memulai transformasi ochrane orcutt langkah pertama adalah mencari nilai  $\rho$  yang dapat diperoleh dengan meregresikan residual  $(u_t)$  dari persamaan sebagai berikut.

 $\varepsilon_t = \rho \varepsilon_{t-1}$ 

Sehingga diperoleh persamaan :

 $\varepsilon_t = 0.423\varepsilon_{t-1}$ 

Selanjutnya adalah mentransformasikan masing masing variabel dengan persamaan  $Y_t^* = Y_t - \rho Y_{t-1}$  sehingga diperoleh persamaan regresi yang baru yang memenuhi semua uji asumsi yang berlaku.

## **4.2.11 Hasil regresi Impor dengan BI** *Rates* **dengan Konstanta dan Uji Asumsi**

Setelah melakukan perhitungan dengan regresi diperoleh persamaan

$$
x_{2t}^{**} = \beta_0 + \beta_3 x_{3t}^{**} + \varepsilon_t \tag{4.15}
$$

Dengan hasil estimasi parameter ditunjukan pada Tabel 4.19, sehingga diperoleh taksiran model.

| Tabel 7.17 . Estimasi I aramciei |           |           |        |                 |  |
|----------------------------------|-----------|-----------|--------|-----------------|--|
| Parameter                        | Koefisien | <b>SE</b> | t-stat | <i>p</i> -value |  |
| D٥                               | 1.2642    | 0.1265    | 9.99   | 0.000           |  |
| Dэ                               | 8,8139    | 0,3529    | 24.97  | 0.000           |  |

**Tabel 4.19 : Estimasi Parameter**

 $\widehat{x_{2t}^{**}} = 1,26 + 8,81x_{3t}^{**}$ 

Selanjutnya dilakukan pengujian parameter model pada persamaan (4.15) dengan melakukan uji serentak dan parsial sebagai berikut :

#### 1. Uji serentak

Pengujian serentak digunakan untuk menguji pengaruh variabel prediktor secara bersama sama terhadap variabel respon. Hasil tabel uji serentak dapat dilihat pada Lampiran XXIII.

Hipotesa :

$$
H_0: \beta_0 = \beta_1 = 0
$$
 (X<sub>3t</sub><sup>\*\*</sup> tidak berpengaruh signifikan terhadap  $\widehat{x_{2t}^{**}}$ )

 $H_1: \beta_0 = \beta_1 \neq 0$  ( $X_{3t}^{**}$  berpengaruh signifikan terhadap  $\widehat{x_{2t}^{**}}$ )

Statistik uji : Sesuai dengan persamaan (2.14) diperoleh  $F_{hitung} =$ 115,73  $\frac{1}{0,19}$  = 623,7  $F_{0.05,1,102} = 3.93$ 

Karena  $F_{hitung} > F_{0.05,1,102}$  maka  $H_0$  ditolak sehingga disimpulkan variabel prediktor berpengaruh signifikan terhadap variabel respon

#### 2. Pengujian parsial

Pengujian parsial digunakan untuk mengetahui variabel mana sajakah yang berpengaruh signifikan terhdap variabel respon. Hasil tabel uji parsial dapat dilihat pada Lampiran XXIV.

#### Uji parameter  $\beta_0$

Hipotesa :  $H_0: \beta_0 = 0$  ( $\beta_0$  berpengaruh signifikan)  $H_1: \beta_0 \neq 0$  ( $\beta_0$  tidak berpengaruh signifikan)

Statistik uji: Sesuai dengan persamaan (2.15) diperoleh  $t_{hitung} =$ 1,2642  $\frac{1}{0,1265}$  = 9,99  $t_{0.025,102} = 1,960$ 

Karena  $|T_{hitung}| > T_{0.025,102}$  maka  $H_0$  ditolak sehingga parameter  $\beta_0$  signifikan terhadap variabel prediktor

## Uji parameter  $\beta_3$

Hipotesa :  $H_0: \beta_3 = 0$  ( $\beta_3$  berpengaruh signifikan)  $H_1: \beta_2 \neq 0$  ( $\beta_3$  tidak berpengaruh signifikan)

Statistik uji : Sesuai dengan persamaan (2.15) diperoleh  $t_{hitung} =$ 8,8139  $\frac{1}{0,3529}$  = 24,97  $t_{0.025,102} = 1,960$ 

Karena  $|T_{hitung}| > T_{0.025,103}$  maka  $H_0$  ditolak sehingga parameter  $\beta_3$  signifikan terhadap variabel prediktor.

Dengan variabel prediktor mampu menjelaskan variabel respon sebesar 85,9%.

3. Pengujian asumsi residal IIDN

Asumsi IIDN adalah residual data harus berdistribusi normal, identik, dan independen. Pengujian normalitas residual dilakukan dengan uji *Kolmogorov-Smirnov*, lalu untuk menguji residual berdistribusi identik dengan melakukan analisa dari *scatter plot*, dan untuk menguji residual independen menggunakan uji *Durbin-Watson*.

3.1 Pengujian normalitas residual Hipotesa :  $H_0$ :  $F(x) = F_0(x)$  (residual berdistribusi normal)  $H_1$ :  $F(x) \neq F_0(x)$  (residual tidak berdistribusi normal)

Statistik uji :

Uji normalitas dengan menggunakan kolmogorov-smirnov dapat dilihat pada persamaan (2.6) sehingga diperoleh  $D_{hitung} = 0,125478$  $D_{tahel} = 0,1331$ 

Karena  $D_{hitung} < D_{tablel}$  maka  $H_0$  diterima sehingga disimpulkan residual berdistribusi normal, seperti yang dapat dilihat pada Gambar (4.18).

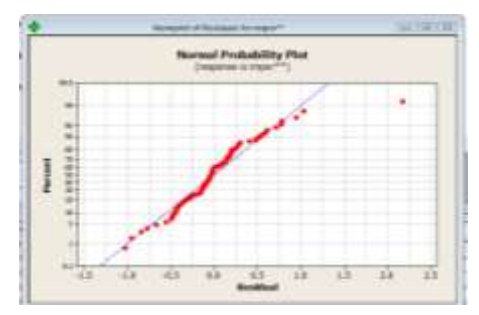

**Gambar 4.18 Normalitas Residual**

3.2 Pengujian residual identik

Dari *scatter plot* yang disediakan oleh Gambar sebagai berikut dilihat bahwa titik-titik terbsebar pada Y diatas dan dibawah 0 dan tidak memiliki pola corong seperti yang dapat dilihat pada Gambar 4.19 sehingga dapat disimpulkan residual identik.

3.3 Pengujian asumsi resiudal independen Hipotesa :  $H_0$ : residual independen  $H_1$ : residual dependen

Statistuk uji : Sesuai dengan persamaan (2.16) diperoleh  $d = 1.82901$  $dU = 1.6998$  $4 - dU = 2,3002$ 

Karena  $dU[1,6998] < d < 4 - dU[2,3002]$  maka  $H_0$ diterima sehingga disimpulkan residual independen.

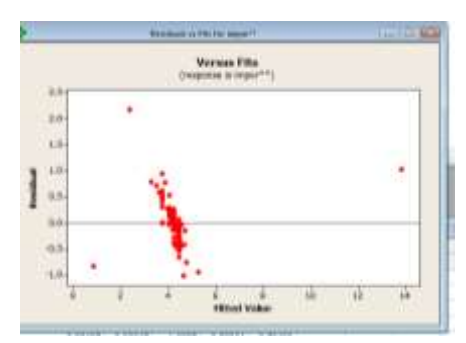

**Gambar 4.19** *Scatter Plot* **Residual Identik**

## **4.2.12 Hasil Regresi Ekspor dengan Impor dengan Konstanta dan Uji Asumsi**

Setelah melakukan perhitungan dengan regresi diperoleh persamaan

$$
x_{1t} = \beta_0 + \beta_2 x_{2t} + \varepsilon_t \tag{4.16}
$$

Dengan hasil estimasi parameter ditunjukan pada Tabel 4.20, sehingga diperoleh taksiran model.

**Tabel 4.20 : Estimasi Parameter**

| Parameter | Koefisien | SЕ      | t-stat | <i>p</i> -value |
|-----------|-----------|---------|--------|-----------------|
| D۵        | 7,902     |         | 7,36   | 0,000           |
| רט        | 0,66436   | 0,04618 | 13,39  | 0,000           |

 $\widehat{x_{1t}} = 7,902 + 0,664x_{2t}$ 

Selanjutnya dilakukan pengujian parameter model pada persamaan (4.16) dengan melakukan uji serentak dan parsial sebagai berikut :

#### 1. Uji serentak

Pengujian serentak digunakan untuk menguji pengaruh variabel prediktor secara bersama sama terhadap variabel respon. Hasil tabel uji serentak dapat dilihat pada Lampiran XXV.

Hipotesa :

 $H_0: \beta_0 = \beta_2 = 0$  ( $X_{3t}^*$  tidak berpengaruh signifikan terhadap  $x_{1t}$ 

 $H_1: \beta_0 = \beta_2 \neq 0$  ( $X_{3t}^*$  berpengaruh signifikan terhadap  $x_{1t}$ )

Statistik uji: Sesuai dengan persamaan (2.14) diperoleh  $F_{hitung} =$ 3,1993  $\frac{1}{0,0154}$  = 206,98  $F_{0.051102} = 3.93$ 

Karena  $F_{hitung} > F_{0.05,1,102}$  maka  $H_0$  ditolak sehingga disimpulkan variabel prediktor berpengaruh signifikan terhadap variabel respon.

2. Uji parsial

Pengujian parsial digunakan untuk mengetahui variabel mana sajakah yang berpengaruh signifikan terhdap variabel respon. Hasil tabel uji parsial dapat dilihat pada Lampiran XXVI.

#### Uji parameter  $\beta_0$

Hipotesa :  $H_0: \beta_0 = 0$  ( $\beta_0$  berpengaruh signifikan)  $H_1: \beta_0 \neq 0$  ( $\beta_0$  tidak berpengaruh signifikan)

Statistik uji : Sesuai dengan persamaan (2.15) diperoleh  $t_{hitung} =$ 7,902  $\frac{1}{1,074}$  = 7,36  $t_{0.025,102} = 1,960$ 

Karena  $|T_{hitung}| > T_{0.025,102}$  maka  $H_0$  ditolak sehingga parameter  $\beta_0$  signifikan terhadap variabel prediktor

#### Uji parameter  $\beta_2$

Hipotesa :  $H_0: \beta_2 = 0$  ( $\beta_2$  berpengaruh signifikan)  $H_1: \beta_2 \neq 0$  ( $\beta_2$  tidak berpengaruh signifikan)

Statistik uji: Sesuai dengan persamaan (2.15) diperoleh  $t_{hitung} =$ 0,66346  $\frac{1}{0,04618}$  = 14,39  $t_{0.025,102} = 1,960$ 

Karena  $|T_{hitung}| > T_{0.25,102}$  maka  $H_0$  ditolak sehingga parameter  $\beta_2$  signifikan terhadap variabel prediktor.

Dengan variabel prediktor mampu menjelaskan variabel respon sebesar 67%.

#### 3. Pengujian asumsi residal IIDN

Asumsi IIDN adalah residual data harus berdistribusi normal, identik, dan independen. Pengujian normalitas residual dilakukan dengan uji *Kolmogorov-Smirnov*, lalu untuk menguji residual berdistribusi identik dengan melakukan analisa dari *scatter plot*, dan untuk menguji residual independen menggunakan uji *Durbin-Watson*.

#### 3.1 Pengujian normalitas residual

Hipotesa :

 $H_0$ :  $F(x) = F_0(x)$  (residual berdistribusi normal)  $H_1$ :  $F(x) \neq F_0(x)$  (residual tidak berdistribusi normal)

Statistik uji:

Uji normalitas dengan menggunakan kolmogorov-smirnov dapat dilihat pada persamaan (2.6) sehingga diperoleh  $D_{hitung} = 0.099314$  $D_{tablel} = 0.1331$ 

Karena  $D_{hitung} < D_{tablel}$  maka  $H_0$  diterima sehingga disimpulkan residual berdistribusi normal, seperti yang dapat dilihat pada Gambar (4.20)

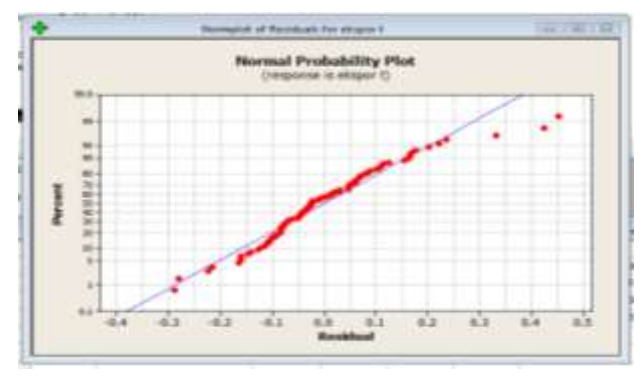

**Gambar 4.20 Normalitas Residual**

3.2 Pengujian residual identik

Dari *scatter plot* yang disediakan oleh Gambar sebagai berikut dilihat bahwa titik-titik terbsebar pada Y diatas dan dibawah 0 dan tidak memiliki pola corong seperti yang dapat dilihat pada Gambar 4.21 sehingga dapat disimpulkan residual identik.

3.3 Pengujian asumsi resiudal independen Hipotesa :  $H_0$ : residual independen

 $H_1$ : residual dependen

Statistuk uji : Sesuai dengan persamaan (2.16) diperoleh  $d = 1,04963$  $dU = 1,6998$  $4 - dU = 2,3002$ 

Karena  $d < dU$  maka  $H_0$  ditolak sehingga disimpulkan residual dependen.

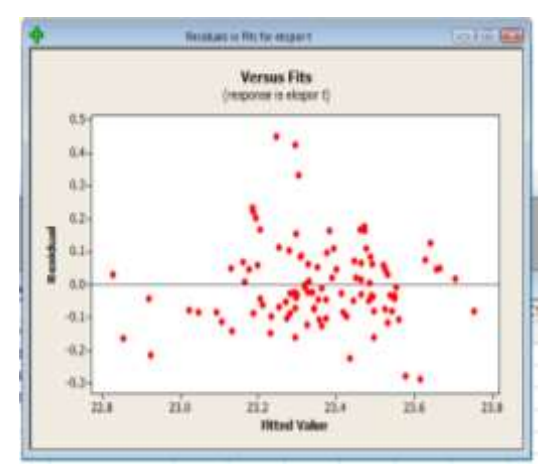

**Gambar 4.21** *Scatter Plot* **Residual Identik**

#### **4.2.13 Transformasi Ochrane Orcutt**

Pada tahap ini akan dilakukan transformasi ochrane orcutt ke 2 dari data resiudal yang diperoleh karena model tidak memenuhi uji asumsi residual idependensi.

Dari residual yang diperoleh telah terbukti jika residual memiliki sifat dependen sehingga untuk memperoleh model regresi yang baik akan dilakukan transformasu ochrae orcutt. Untuk memulai transformasi ochrane orcutt langkah pertama adalah mencari nilai  $\rho$  yang dapat diperoleh dengan meregresikan residual  $(u_t)$  dari persamaan sebagai berikut.

 $\varepsilon_t = \rho \varepsilon_{t-1}$ 

Sehingga diperoleh persamaan :

 $\varepsilon_t = 0.460\varepsilon_{t-1}$ 

Selanjutnya adalah mentransformasikan masing masing variabel dengan persamaan  $Y_t^* = Y_t - \rho Y_{t-1}$  sehingga diperoleh persamaan regresi yang baru yang memenuhi semua uji asumsi yang berlaku.

## **4.2.14 Hasil regresi Ekspor dengan impor dengan Transformasi dan Uji Asumsi**

Setelah melakukan perhitungan dengan regresi diperoleh persamaan

$$
x_{1t}^* = \beta_0 + \beta_2 x_{2t}^* + \varepsilon_t \tag{4.17}
$$

Dengan hasil estimasi parameter ditunjukan pada Tabel 4.21, sehingga diperoleh taksiran model.

| Parameter | 1 W.J.V. 1121 1 1334 MILION 1 WILLIONS<br>Koefisien | SЕ      | t-stat | <i>p</i> -value |
|-----------|-----------------------------------------------------|---------|--------|-----------------|
| Pn        | 0.3153                                              | 0,2175  | 1,45   | 0,150           |
| רט        | 0.97917                                             | 0,01718 | 56,99  | 0,000           |

**Tabel 4.21 : Estimasi Parameter**

 $\widehat{x_{1t}} = 0.315 + 0.979x_{2t}^*$ 

Selanjutnya dilakukan pengujian parameter model pada persamaan (4.17) dengan melakukan uji serentak dan parsial sebagai berikut :

#### 1. Uji serentak

Pengujian serentak digunakan untuk menguji pengaruh variabel prediktor secara bersama sama terhadap variabel respon. Hasil tabel uji serentak dapat dilihat pada Lampiran XXVII.

Hipotesa :

 $H_0: \beta_0 = \beta_2 = 0$  ( $X_{3t}^{**}$  tidak berpengaruh signifikan terhadap  $x_{1t}^*$ 

 $H_1: \beta_0 = \beta_2 \neq 0$  ( $X_{3t}^{**}$  berpengaruh signifikan terhadap  $x_{1t}^*$ )

Statistik uji : Sesuai dengan persamaan (2.14) diperoleh  $F_{hitung} =$ 56,868  $\frac{1}{0,018}$  = 3247,89  $F_{0.051102} = 3.93$ 

Karena  $F_{hitung} > F_{0.05,1,102}$  maka  $H_0$  ditolak sehingga disimpulkan variabel prediktor berpengaruh signifikan terhadap variabel respon

#### 2. Uji parsial

Pengujian parsial digunakan untuk mengetahui variabel mana sajakah yang berpengaruh signifikan terhdap variabel respon. Hasil tabel uji serentak dapat dilihat pada Lampiran XXVIII.

## **Uji parameter**

Hipotesa :  $H_0: \beta_0 = 0$  ( $\beta_0$  berpengaruh signifikan)  $H_1: \beta_0 \neq 0$  ( $\beta_0$  tidak berpengaruh signifikan)

Statistik uji : Sesuai dengan persamaan (2.15) diperoleh  $t_{hitung} =$ 0,3153  $\frac{1}{0,2175}$  = 1,45  $t_{0.025,102} = 1,960$ 

Karena  $|T_{hitung}| > T_{0.025,102}$  maka  $H_0$  ditolak sehingga parameter  $\beta_0$  signifikan terhadap variabel prediktor

## **Uji parameter**

Hipotesa :  $H_0: \beta_2 = 0$  ( $\beta_2$  berpengaruh signifikan)  $H_1: \beta_2 \neq 0$  ( $\beta_2$  tidak berpengaruh signifikan)

Statistik uji : Sesuai dengan persamaan (2.15) diperoleh  $t_{hitung} =$ 0,97917  $\frac{1}{0,01718}$  = 56,99  $t_{0.025,102} = 1,960$ 

Karena  $|T_{hitung}| > T_{0.025,102}$  maka  $H_0$  ditolak sehingga parameter  $\beta_2$  signifikan terhadap variabel prediktor.

Dengan variabel prediktor mampu menjelaskan variabel respon sebesar 97%.

3. Pengujian asumsi residal IIDN

Asumsi IIDN adalah residual data harus berdistribusi normal, identik, dan independen. Pengujian normalitas residual dilakukan dengan uji *Kolmogorov-Smirnov*, lalu untuk menguji residual berdistribusi identik dengan melakukan analisa dari *scatter plot*, dan untuk menguji residual independen menggunakan uji *Durbin-Watson*.

3.1 Pengujian normalitas residual

Hipotesa :

 $H_0$ :  $F(x) = F_0(x)$  (residual berdistribusi normal)  $H_1$ :  $F(x) \neq F_0(x)$  (residual tidak berdistribusi normal)

Statistik uji :

Uji normalitas dengan menggunakan kolmogorov-smirnov dapat dilihat pada persamaan (2.6) sehingga diperoleh  $D_{hitung} = 0,104382$  $D_{table1} = 0.1331$ 

Karena  $D_{hituna} < D_{tablel}$  maka  $H_0$  diterima sehingga disimpulkan residual berdistribusi normal, seperti yang dapat dilihat pada Gambar (4.22).

#### 3.2 Pengujian residual identik

Dari *scatter plot* yang disediakan oleh Gambar sebagai berikut dilihat bahwa titik-titik terbsebar pada Y diatas dan dibawah 0 dan tidak memiliki pola corong seperti yang dapat dilihat pada Gambar 4.23 sehingga dapat disimpulkan residual identik.

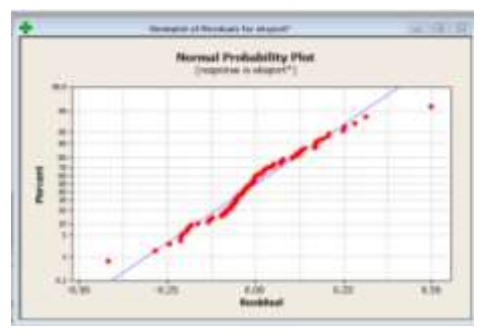

**Gambar 4.22 Normalitas Residual**

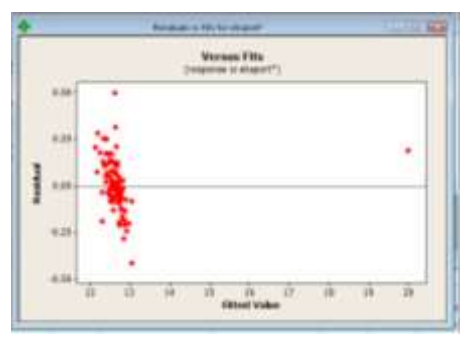

**Gambar 4.23** *Scatter Plot* **Residual Identik**

3.3 Pengujian asumsi resiudal independen Hipotesa :

 $H_0$ : residual ekspor independen

 $H_1$ : residual ekspor dependen

Statistuk uji : Sesuai dengan persamaan (2.16) diperoleh  $d = 2,10812$  $dU = 1,6998$  $4 - dU = 2,3002$ 

Karena  $dU[1,6998] < d < 4 - dU[2,3002]$  maka  $H_0$ diterima sehingga disimpulkan residual adalah independen.

#### **BAB V**

#### **PENUTUP**

Pada bab ini berisi kesimpulan akhir yang diperoleh dari analisis dan pembahasan tugas akhir serta saran untuk pengembangan penelitian selanjutnya.

## **5.1 Kesimpulan**

Berdasarkan data *time series* indeks harga konsumen, nilai ekspor, nilai impor, dan BI *rates* maka dapat disimpulkan bahwa:

1. Berdasarkan peramalan indeks harga konsumen dengan menggunakan metode ARIMA diperoleh model ARIMA(1,0,0) dengan deteksi outlier dengan model ARIMA sebagai berikut :  $\hat{Y}_t^* = 0.994Y_{t-1}^* + 0.000035x_2(t) - 0.000002x_3(t)$ 

Dengan MAPE sebesar 0,33%

2. Berdasarkan regresi linier didapatkam model regresi yang mempengaruhi indeks harga konsumen dengan menggunakan transformasi Ochrane-Orcutt diantaranya adalah sebagai berikut :

 $\hat{Y}_t^* = 0.2074X_{2t}^*$  dengan  $R^2 = 96.6\%$  $\widehat{x_{2t}^{**}} = 1,26 + 8,81x_{3t}^{**}$  dengan  $R^2 = 85,9\%$  $\widehat{x_{1t}^*} = 0.315 + 0.979x_{2t}^*$  dengan  $R^2 = 97\%$ 

## **5.2 Saran**

Untuk pengembangan penelitian selanjutnya disarankan untuk menggunakan metode peramalan selain metode ARIMA sebagai pembanding nilai MAPE terkecil dan untuk perhitungan korelasi model matematika, disarankan untuk menambah variabel prediktor.

#### **Daftar Pustaka**

- [1] Tripena, Agustini. (2011). **Peramalan Indeks Harga Konsumen Dan Inflasi Indonesia Dengan Metode ARIMA Box-Jenkins**. Jurnal Magistra N0. 75 Th.XXIII ISSN 0215-9511.
- [2] Silfiani, Mega dan Suhartono. (2012). **Aplikasi Metode Ensembel Untuk Peramalan Inflasi Di Indonesia**. Jurnal Sains dan Seni ITS vol. 1, ISSN 2031-928X.
- [3] Atmadja. (1999). **Inflasi di Indonesia: Sumber-sumber Penyebab dan Pengendaliannya**. Jurnal Akuntansi dan Keuangan Universitas Kristen Petra, 1(1), 54 – 67.
- [4] Bank Indonesia. (2013). **Koordinasi Pengendalian Inflasi**. http://www.bi.go.id. Diakses 16 Januari 2018.
- [5] Wei, W.,W.,S. (2006). **Time Series Analysis Univariate and Multivariate Method 2nd Editions**. New York: Addison Wesley Publishing Company, Inc.
- [6] Kutner, M.H., C.j. Nachtsheim., dan J. Neter. (2004). **Applied Linear Regression** 12 **Models. 4th ed.** New York : McGraw-Hill Companies, Inc.
- [7] Gujarati, N.D. (2003). **Basic Econometrics. 4th ed**. New York: McGraw-Hill Companies, Inc.
- [8] Bhattacharyya, G.K., dan Johnson, R.A. (1977). **Statistical Concepts and Methods**. Canada : John Wiley & Sons, Inc.
- [9] Draper, N.R, dan Smith, H. (1992). **Analisis Regresi Terapan**. Jakarta : PT Gramedia Pustaka Utama Jakarta.

"*Halaman Ini Sengaja Dikosongkan*"

## **LAMPIRAN I**

## Output SAS MA(5)

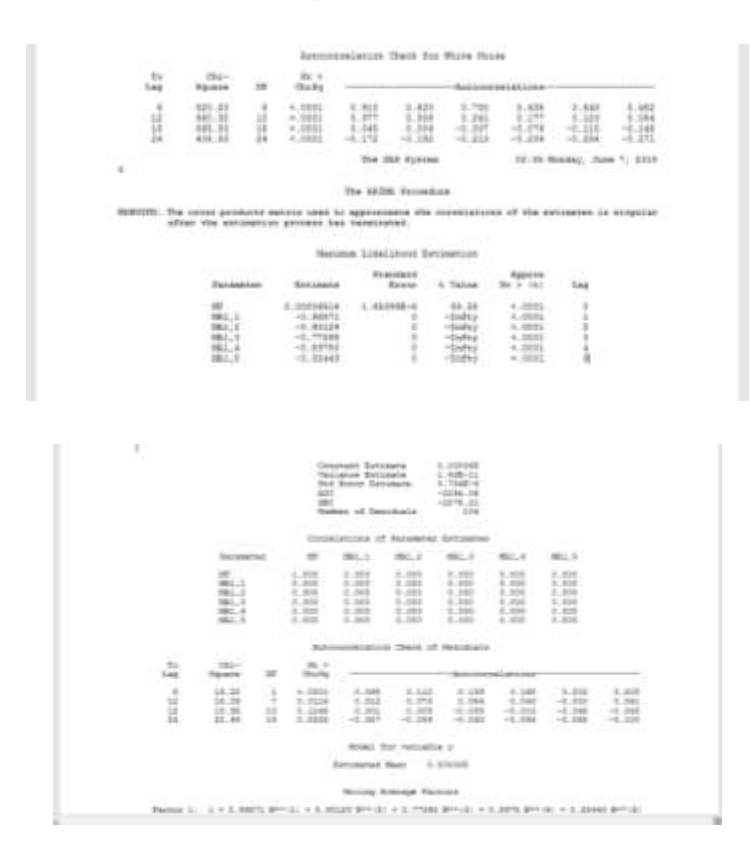

# Lampiran II

# Tabel ANOVA ARIMA  $(1,0,0) + D_1(t)$

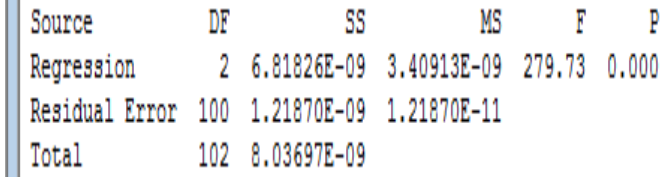

#### **Lampiran III**

#### Tabel Uji Parsial ARIMA $(1,0,0)$  +  $D_1(t)$

The regression equation is  $yt = 0.000006 + 0.912 yt-1 + 0.000001 x1$  $\begin{tabular}{lcccccc} \textbf{Predictor} & & \textbf{Coef} & & \textbf{SE Coef} & & \textbf{T} & & \textbf{P} & \textbf{VIF} \\ \textbf{Constant} & 0.00000554 & 0.00000257 & 2.15 & 0.034 \\ \textbf{yt-1} & & 0.91196 & & 0.03930 & 23.21 & 0.000 & 1.033 \\ \textbf{x1} & & 0.00000118 & 0.00000357 & 0.33 & 0.741 & 1.033 \\ \end{tabular}$  $S = 3.490994E-06$   $R-Sq = 84.8%$   $R-Sq(adj) = 84.5%$ 

## **Lampiran IV**

# Tabel Uji ANOVA ARIMA $(1,0,0)$  +  $D_1(t)$  +  $D_2(t)$

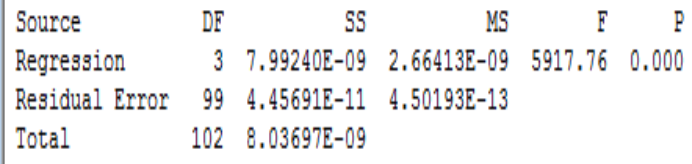

## **Lampiran V**

### Tabel Uji Parsial ARIMA $(1,0,0)$  +  $D_1(t)$  +  $D(t)$

The regression equation is  $yt = -0.000000 + 0.995 yt-1 + 0.000000 x1 + 0.000035 x2$ Predictor Coef SE Coef T P VIF 0.994618 0.007724 128.77 0.000 1.081 0.00000018 0.00000069 0.27 0.791 1.034  $x1$ 0.00003522 0.00000069 51.07 0.000 1.046  $x2$ 

## **Lampiran VI**

# Tabel ANOVA ARIMA $(1,0,0) + D_1(t) + D_2(t) + D_3(t)$

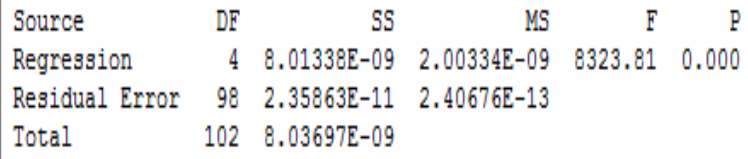

## **Lampiran VII**

## Tabel Uji Parsial ARIMA $(1,0,0)$  +  $D_1(t)$  +  $D_2(t)$  +  $D(t)$

```
The regression equation is
 yt = -0.000000 + 0.998 yt-1 + 0.000000 x1 + 0.000035 x2 - 0.000002 x3Predictor Coef SE Coef T P
                                                                                VIF
 Constant -0.00000029 0.00000037 -0.79 0.431
\begin{array}{|l|l|l|l|l|} \hline \texttt{yt-1} & \texttt{0.997963} & \texttt{0.005659} & \texttt{176.35} & \texttt{0.000} & \texttt{1.085} \hline \end{array}\begin{bmatrix} y_{U-1} & 0.00000004 & 0.00000050 \\ x1 & 0.00003519 & 0.00000050 & 69.78 & 0.000 \\ x2 & 0.000003519 & 0.00000050 & -9.34 & 0.000 & 1.005 \end{bmatrix}
```
## **Lampiran VIII**

## Tabel Uji ANOVA ARIMA $(1,0,0)$  +  $D_2(t)$  +  $D_2(t)$

## **Lampiran IX**

# Tabel Uji Parsial ARIMA $(1,0,0) + D_2(t) + D_3(t)$

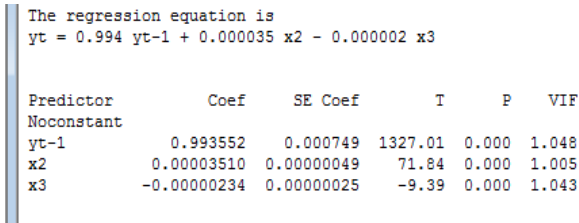

# **LAMPIRAN X**

## **Hasil Ramalan Inflasi Indonesia**

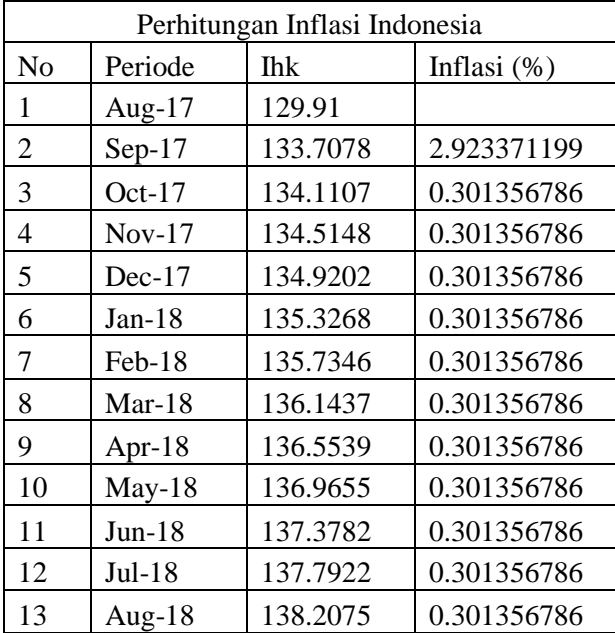

# **Lampiran XI**

# **Tabel Uji ANOVA Regresi IHK Terhadap Ekspor, Impor, dan BI** *Rates*

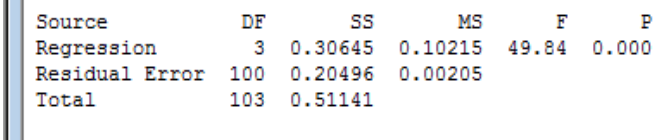

П
#### **Lampiran XII**

### **Tabel Uji Parsial Regresi IHK Terhadap Ekspor, Impor, dan BI** *Rates*

The regression equation is ihk t = 1.32 - 0.0341 eksport + 0.196 import - 0.131 bi rates t eksport -0.03414 0.03621 -0.94 0.348 3.049<br>import 0.19555 0.02996 6.53 0.000 3.168 bi rates t  $-0.13108$  0.03051  $-4.30$  0.000 1.073  $S = 0.0452721$  R-Sq = 59.9% R-Sq(adj) = 58.7%

## **Lampiran XIII**

# **Tabel Uji ANOVA Regresi IHK Terhadap Impor dan BI**  *Rates*

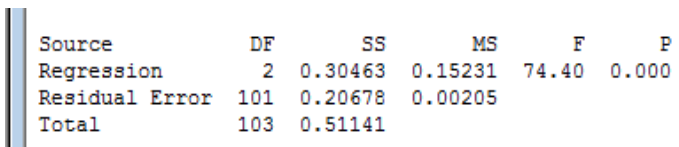

#### **Lampiran XIV**

### **Tabel Uji Parsial Regresi IHK Terhadap Impor, dan BI**  *Rates*

The regression equation is ihk  $t = 1.06 + 0.173$  impor  $t - 0.133$  bi rates t Coef SE Coef T  $P$ VIF Predictor Constant 1.0616 0.4216 2.52 0.013<br>import 0.17254 0.01736 9.94 0.000 1.066 bi rates t -0.13340 0.03039 -4.39 0.000 1.066  $S = 0.0452472$  R-Sq = 59.6% R-Sq(adj) = 58.8%

## **Lampiran XV**

# **Tabel Uji ANOVA Regresi IHK Terhadap Impor dan BI**  *Rates* **Transformasi 1**

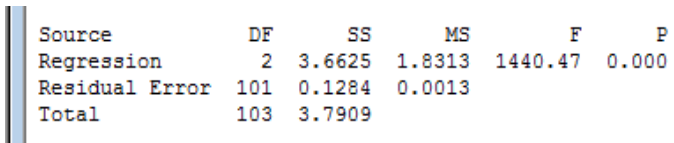

#### **Lampiran XVI**

### **Tabel Uji Parsial Regresi IHK Terhadap Impor, dan BI**  *Rates* **Transformasi 1**

```
The regression equation is
ihk* = 0.0143 + 0.202 impor* + 0.0440 BI*
Predictor Coef SE Coef
                               T P VIF
Constant 0.01427 0.03039 0.47 0.640<br>impor* 0.202020 0.007338 27.53 0.000 3.633
BI* 0.04398 0.05989 0.73 0.464 3.633
S = 0.0356551 R-Sq = 96.6% R-Sq(adj) = 96.5%
```
### **LAMPIRAN XVII**

# **Tabel Uji ANOVA IHK Terhadap Impor + C Transformasi 1**

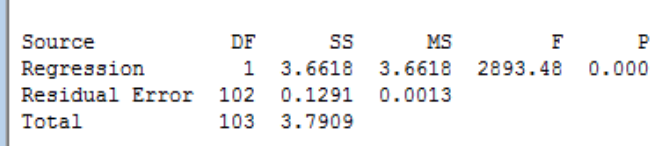

a novelle de turquide

#### **LAMPIRAN XVIII**

### **Tabel Uji Parsial IHK Terhadap Impor + C Transformasi 1**

The regression equation is  $ihk* = 0.0064 + 0.207$  impor\* Predictor Coef SE Coef T P VIF Constant 0.00639 0.02836 0.23 0.822 impor\* 0.206608 0.003841 53.79 0.000 1.000  $S = 0.0355745$  R-Sq = 96.6% R-Sq(adj) = 96.6%

# **LAMPIRAN XIX**

# **Tabel Uji ANOVA IHK Terhadap Impor Transformasi 1**

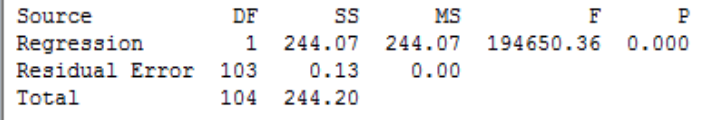

### **LAMPIRAN XX**

### **Tabel Uji Parsial IHK Terhadap Impor Transformasi 1**

```
The regression equation is
ihk* = 0.207 impor*
Predictor Coef SE Coef T P VIF<br>Noconstant<br>American Coeffice Coefficient 111, 12, 2, 2020, 1, 2020
impor* 0.207466 0.000470 441.19 0.000 1.000
```
## **Lampiran XXI**

# **Tabel Uji ANOVA Impor Terhadap BI** *Rates* **+ C Transformasi 1**

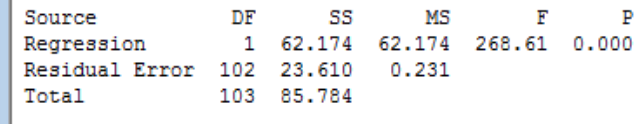

#### **Lampiran XXII**

### **Tabel Uji Parsial Impor terhadap BI** *Rates* **+ C Transformasi 1**

```
The regression equation is<br>impor* = 3.26 + 6.95 BI*
Predictor Coef SE Coef T P VIF<br>Constant 3.2624 0.2525 12.92 0.000<br>BI* 6.9481 0.4239 16.39 0.000 1.000
S = 0.481110 R-Sq = 72.5% R-Sq(adj) = 72.2%
```
## **Lampiran XXIII**

# **Tabel Uji ANOVA Impor Terhadap BI** *Rates* **+ C Transformasi 2**

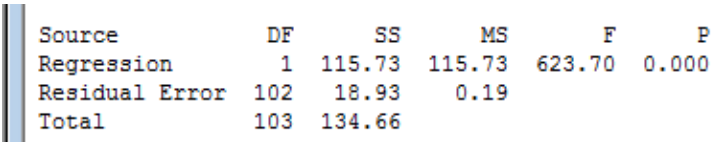

### **Lampiran XXIV**

## **Tabel Uji Parsial Impor terhadap BI** *Rates* **+ C Transformasi 2**

```
The regression equation is
impor** = 1.26 + 8.81 BI**Predictor Coef SE Coef T P VIF
Constant 1.2642 0.1265 9.99 0.000
     8.8139  0.3529  24.97  0.000  1.000
BI**S = 0.430757 R-Sq = 85.9% R-Sq(adj) = 85.8%
```
# **Lampiran XXV**

# **Tabel Uji ANOVA Ekspor Terhadap Impor + C**

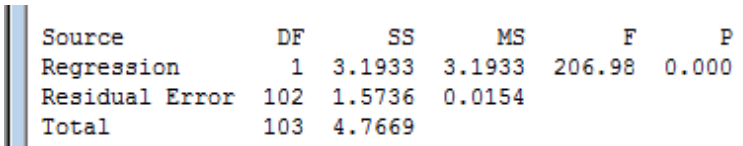

#### **Lampiran XXVI**

#### **Tabel Uji Parsial Ekspor Terhadap Impor + C**

```
The regression equation is
 ekspor t = 7.90 + 0.664 import
Predictor Coef SE Coef T P VIF<br>
Constant 7.902 1.074 7.36 0.000<br>
import 0.66436 0.04618 14.39 0.000 1.000<br>
S = 0.124209 R-Sq = 67.0% R-Sq(adj) = 66.7%
```
## **Lampiran XXV**

# **Tabel Uji ANOVA Ekspor Terhadap Impor + C Transformasi 1**

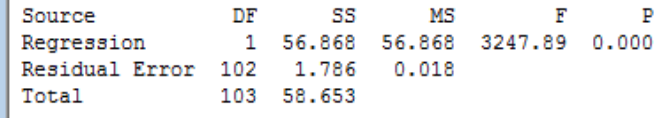

#### **Lampiran XXVIII**

### **Tabel Uji Parsial Ekspor terhadap Impor + C Transformasi 1**

```
The regression equation is
eksport* = 0.315 + 0.979 import*
Predictor Coef SE Coef T P VIF<br>Constant 0.3153 0.2175 1.45 0.150<br>import* 0.97917 0.01718 56.99 0.000 1.000
S = 0.132322 R-Sq = 97.0% R-Sq(adj) = 96.9%
```
#### **BIODATA PENULIS**

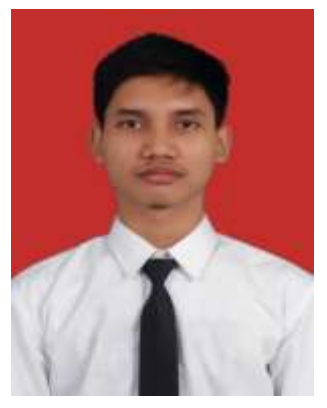

**Briyan Fadi Nugraha** lahir di Surabaya, 1 Januari 1997. Jenjang pendidikan formal yang ditempuh oleh penulis dimulai dari TK Kartini II Surabaya, SD Hang Tuah 1 Surabaya, SMP Negeri 25 Surabaya, dan SMA 16 Surabaya. Setelah itu penulis melanjutkan studi ke jenjang S1 di departemen Matematika ITS pada tahun 2014.

Di departemen Matematika ITS penulis mengambil bidang minat Matematika Terapan selama perkuliahan, penulis juga aktif dalam kegiatan organisasi diluar kampus degan menjabat sebagai staf *entrepreneur* di YOT Surabaya pada tahun 2015 dan penulis pernah menjabat sebagai presiden YOT Surabaya pada tahun 2016. Selain aktif pada kegiatan diluar kampus penulis juga aktif pada kegiatan didalam kampus dengan bergabung didalam *internal affair* di HIMATIKA ITS sebagai staf pada tahun 2016.

Untuk memberikan kritik, saran, tanggapan, maupun diskusi mengenai Laporan Tugas Akhir ini, bisa melalui email [briyanfadi@gmaiil.com.](mailto:briyanfadi@gmaiil.com)